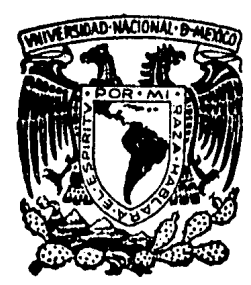

## Universidad Nacional Autónoma de México

**FACULTAD DE INGENIERIA** 

## SISTEMA HIDROLITO (SISTEMA DE SECCIONAMIENTO EN ROMPEOLAS ESTE DE SALINA CRUZ OAX.)

# **Tesis Profesional**

Que para obtener el Título de: **INGENIERO CIVIL** 

Presenta

SALVADOR **FRANCO VILLA** 

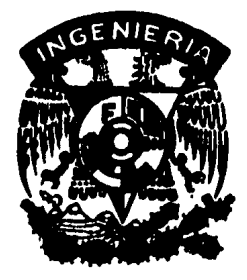

México, D. F.

1985

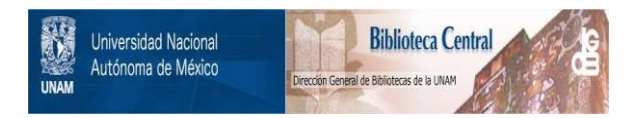

#### **UNAM – Dirección General de Bibliotecas Tesis Digitales Restricciones de uso**

### **DERECHOS RESERVADOS © PROHIBIDA SU REPRODUCCIÓN TOTAL O PARCIAL**

Todo el material contenido en esta tesis está protegido por la Ley Federal del Derecho de Autor (LFDA) de los Estados Unidos Mexicanos (México).

El uso de imágenes, fragmentos de videos, y demás material que sea objeto de protección de los derechos de autor, será exclusivamente para fines educativos e informativos y deberá citar la fuente donde la obtuvo mencionando el autor o autores. Cualquier uso distinto como el lucro, reproducción, edición o modificación, será perseguido y sancionado por el respectivo titular de los Derechos de Autor.

CAPITULO I

INTRODUCCION

CAPITULO II

ANTECEDENTES Y OBJETIVOS

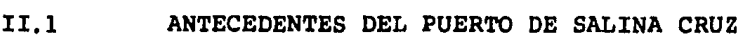

- II.2 LOCALIZACION
- II. 3 ANTECEDENTES DEL SISTEMA HIDROLITO
- II.4 OBJETIVOS DEL SISTEMA HIDROLITO

I

CAPITULO III

PROCESO DE CALCULO

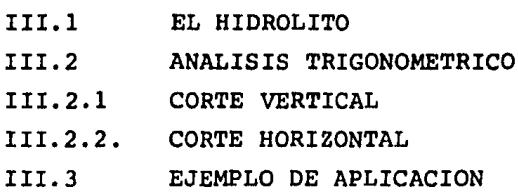

#### CAPITULO IV

#### OPERACION Y RESULTADOS

- IV.l PROCESO OPERATIVO DEL HIDROLITO
- IV.2 PROCESO OPERATIVO DEL METODO DE "PLUMA RIGIDA"
- IV.3 RESULTADOS DEL SISTEMA HIDROLITO
- IV.4 CICLO DEL SISTEMA HIDROLITO

CAPITULO V

CONCLUSIONES

- V.l CONCLUSIONES DEL SISTEMA HIDROLITO
- V.2 RECOMENDACIONES

BIBLIOGRAFIA

II

 $\overline{c}$ 

 $\blacktriangle$ 

INTRODUCCION

PITUL

Existen diversos métodos o sistemas de medición de taludes en tierra, el más rústico o primitivo es aquel en el cual se construye un marco con el talud indicado por cualquier proyecto y un lado vertical en el que se puede adosar una plomada para que la medicidn sea precisa. Este sistema se utiliza cuando el talud es aproximadamente de 1.5 a 3 metros de altura, su aplica ción es útil en construcción de caminos y en muros de contencidn, o bien en la medicidn de taludes bajo el agua, para lo cual se le debe agregar un sobrepeso en la base.a efecto de que sea manejable en ese medio.

Otro método de medicidn de taludes es por me dio de plomada, longimetro y una regla: consiste en to-mar una distancia horizontal y una vertical para luego determinar la relacidn altura-inclinaci6n del talud. La distancia horizontal se obtiene con una regla o madera recta colocada horizontalmente sobre la corona; se agrega un contrapeso en el extremo opuesto al sitio donde se tomará la lectura y un nivel para garantizar que se mantenga horizontal. Puede llevar adosada una escala métri ca, en cuyo caso el cero de la escala se debe hacer coin

- 1 -

cidir con la línea que indica el principio de la coronadel talud, la distancia vertical se toma a partir del pié del talud interceptando la regla horizontal; este mé todo es utilizado para taludes de 2.0 a 5.0 metros de al tura.

El siguiente método requiere la utilizaciónde un tránsito o nivel y tiene como limitantes la longitud del estadal o de otro objeto que cumpla esa función. La medición consiste en tomar lectura de las distancias verticales e inclinadas ( longitud desde el pié del talud a la base de la corona ), con lo que se obtiene, por medio de cálculos trigonométricos, la relación altura in clinación del talud y, como consecuencia, la pendiente del mismo.

Adn existe una variedad de formas para medir taludes, dependiendo del problema específico a resolverya sea en tierra o en agua. Este trabajo esta enfocadoprincipalmente a obras cuyos taludes artificales de enro caniento se encuentran en zonas costeras y son conocidas como rompeolas, es decir, son siempre estructuras de ti-

 $- 2 -$ 

po marino que sirven principalmente para brindar protección y abrigo a las embarcaciones contra todo tipo de fe nómenos meteorológicos y debidamente dispuestas para ope raciones de tránsito marítimo. Dada la seguridad requerida por este tipo de obras, es de primordial importan cia la verificaci6n de sus taludes, en base al proyectode diseño, ya que de lo contrario, estas estructuras pue den sufrir colapso ante tales fen6menos.

Algunos de los métodos que se emplean en laactualidad para la medici6n y verificaci6n de taludes en rompeolas son principalmente:

> A.- ESCANDALLO DE MANO B.- PLUMA RIGIDA

Escandallo De Mano

El escandallo de mano está compuesto de un cordel de cáñamo llamado sondaleza que lleva adosada una escala legible en el agua. El escandallo es de forma --

 $-$  3  $-$ 

troncónica y va amarrado a un extremo del cordel, su pe so es de 2 a 3 kilogramos y es utilizado para sondar pro fundidades de hasta 20 metros.

Para efectuar un sondeo, el escandallo es lanzado al aqua donde se deja suspendido un cierto tiem po para que la sondaleza adquiera su longitud real de - trabajo, una vez hecho lo anterior, se toma la lectura de la profundidad desde la cubierta de la embarcaci6n a partir de la cual se efectúa el sondeo, hasta el Fondo marino con la graduaci6n que la sondaleza lleva adosada: se anotan los datos obtenidos llevando un registro paraque al terminar los sondeos diarios, se midan las longi tudes con una cinta métrica de las distintas lecturas tomadas a fin de comparar y corregir.

Pluma Rígida:

Es el método más común para la verificación de secciones en rompeolas y en algunas otras obras de ingenieria; consiste básicamente en colocar una grúa que --

- 4 -

tenga una pluma lo bastante larga, para cubrir hasta el pié del talud del rompeolas y permita tomar medidas desde este punto hasta la corona del mismo.

La pluma se coloca en forma horizontal y se hacen marcas sobre la misma a una distancia constante, una persona tomará las lecturas con un escandallo de mano desde la pluma hacia el talud de la secci6n para obte ner con ellas la configuraci6n de las secciones requerí das.

Uno de los motivos que ha impulsado a la in genierfa a resolver problemas desde épocas remotas ha si do el poder de raciocinio que aplica el hombre para resol verlos, así como la capacidad para condicionar de una mejor manera los utensilios, herramientas y equipos que se utilizan para ser aplicados en su propio beneficio.

Dentro de las actividades directas derivadas de la ingeniería civil se ha hecho más importante día a -

- 5 -

día la aplicación de nuevos métodos , aparatos y herra mientas que vayan innovando la tecnología aplicada a laconstrucci6n; los cuales deben ser sencillos en cuanto a su manejo, obtención de resultados, económicos y ahorradores de tiempo, características todas ellas para beneficio del hombre.

Por último hablaré de un novedoso método que se ha venido operando con éxito y que se conoce con el nombre de Sistema Hidrolito.

En México el Ingeniero Bulmaro Cabrera, Di rector de Diseño de Carreteras, de la Secretaría de Comu nicaciones y Transportes, fué el primero en aplicar elhidrolito, cuando por necesidades de proyecto se reque- ría obtener parte de la configuración de una sección y altura de pilas para la cimentación del puente conocidocomo Coatzacoalcos II " Ing. Antonio Dovalí Jaime "

Poco tienpo después con este nuevo método empezo a ser construido el rompeolas Este de Salina Cruz

- 6 -

Oaxaca en el que originalmente se utiliz6 el método de pluma rígida para la verificación de los taludes, pero esta acción resultaba muy costosa debido a que debe mantenerse una grúa inactiva cuando menos una tercera parte de su tiempo de trabajo disponible.

El objeto del trabajo desarrollado a conti- nuaci6n contiene el análisis general y el funcionamiento operativo del sistema hidrolito, as! como la justificación del costo benefico, sus ventajas y desventajas de aplicación práctica en el seccionamiento del rompeolas - Este de Salina Cruz, Oaxaca.

- 7 -

#### $\mathbf{I}$  $U$   $L$   $O$ T

 $\mathbf{I}$ 

ANTECEDENTES

Y

## **OBJETIVOS**

 $\sim 100$ 

II.l ANTECEDENTES DEL PUERTO DE SALINA CRUZ, OAX,

Salina Cruz, naci6 como Terminal Marítima Terrestre de la línea transísmica que comunica al Océano-Pacífico con el Golfo de México dónde se estableció la -terminal de " Puerto Mexico " hoy Coatzacoalcos.

El proyecto de alcances internacionales, cuya realidad fuera un éxito entre 1907 y 1914, no pudo competir con el Canal de Panamá por muchos años; no obs- tante el empeño delos Gobiernos Federal y Estatal. Salina Cruz no pudo desarrollarse observándose en la década de los sesentas una disminuci6n en su tasa de crecimiento de mográfico.

Posteriormente con el desarrollo petroquf mico de la zona de Minatitlán-Coatzacoalcos, en Veracruz, se inici6 un movimiento importante de derivados del petr6 leo dirigidas a los puertos mexicanos del Pacífico a trá ves de Salina Cruz, incrementándose las actividades por tuarias con las instalaciones del dique seco para la repa

- 8 -

raci6n naval.

Con el aumento en la demanda de combustible en la zona del Pacífico se requiri6 de un mayor abastecimiento, por lo que Pemex instaló una nueva refineríaen las inmediaciones de la zona, y para satisfacer la demanda de petróleo y derivados, planeó construir un oleo ducto transigmico paralelo al ya existente, así como lainstalaci6n de una boya en mar abierto que prestaría servicio a embarcaciones de mayor calado.

Teniendo en cuenta los factores de crecimiento señalados y previendo a futuro la interrelaci6n - con el puerto de Coatzacoalcos por mecanismos terrestresla Comisi6n Nacional Coordinadora de Puertos junto con -- Petr6leos Mexicanos juzg6 pertinente la construcci6n del puerto petrolero, ya que el existente resultaba insufi - ciente debido a la diversidad de productos que en él se mueven. El proyecto del puerto de Salina Cruz tuvo que ser sometido a estudios físicos experimentales de planeaci6n y diseño de obras de infraestructura, dichos estu dios requirieron de una etapa de recolección de datos, --

- 9 -

planeación, análisis y discusión de alternativas que arro jaron una suficiente cantidad de elementos de juicio.

De los renglones más importantes en estudio para proyectos de obras marítimas, podemos citar el de las caracter!sticas oceanográficas *y* meteorolog!cas que determinan las dimensiones de las estructuras marinas, mismas que deber§n cumplir con ios objetivos para los cuales fueron diseñados.

Para el diseño de obras de infraestructura marítima los fénomenos oceanográficos y meteorologícos más importantes son: el oleaje, mareas, corrientes y vien to.

#### II.2 LOCALIZACION

El rompeolas Este de Salina Cruz, Oaxaca se encuentra ubicado al SW del actual puerto y sobre labahia denominada Salina del Márquez.

La localizacidn de la bahía segdn estu dios del oleaje de la zona realizada por la Compañía -- A. H. GLENN AN ASSOCIATES son:

- 16º 17' Latitud Norte
- 95° 00' Longitud Oeste

Haré referencia ahora a las coordenadasque señala DIGETENAL, y que tomaré en cuenta en adelante, por tener referidos varios puntos del rompeolas a - tratar, anicamente mencionaré las coordenadas de inicio de la obra y que son las siguientes:

 $- 11 -$ 

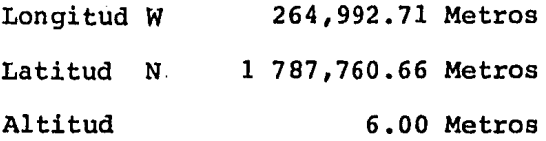

En la figura No. II.1 se describen los puntos más importantes del rompeolas.

Estas coordenadas para simplificar un po co la utilizacion en el trabajo que se desarrolla, se han referido a un sistema coordenado de tres ejes en elque se usa X, Y, z respectivamente.

Cabe hacer notar que el eje del rompe -olas Este tiene una orientaci6n Norte- Sur, cuenta con una defexión a 45° hacia el SW en el cadenamiento 1+165; la longitud total del rompeolas es de 1875 metros y la profundidad máxima es de 22 metros. (ver fig. II.2,3,4).

- 12 -

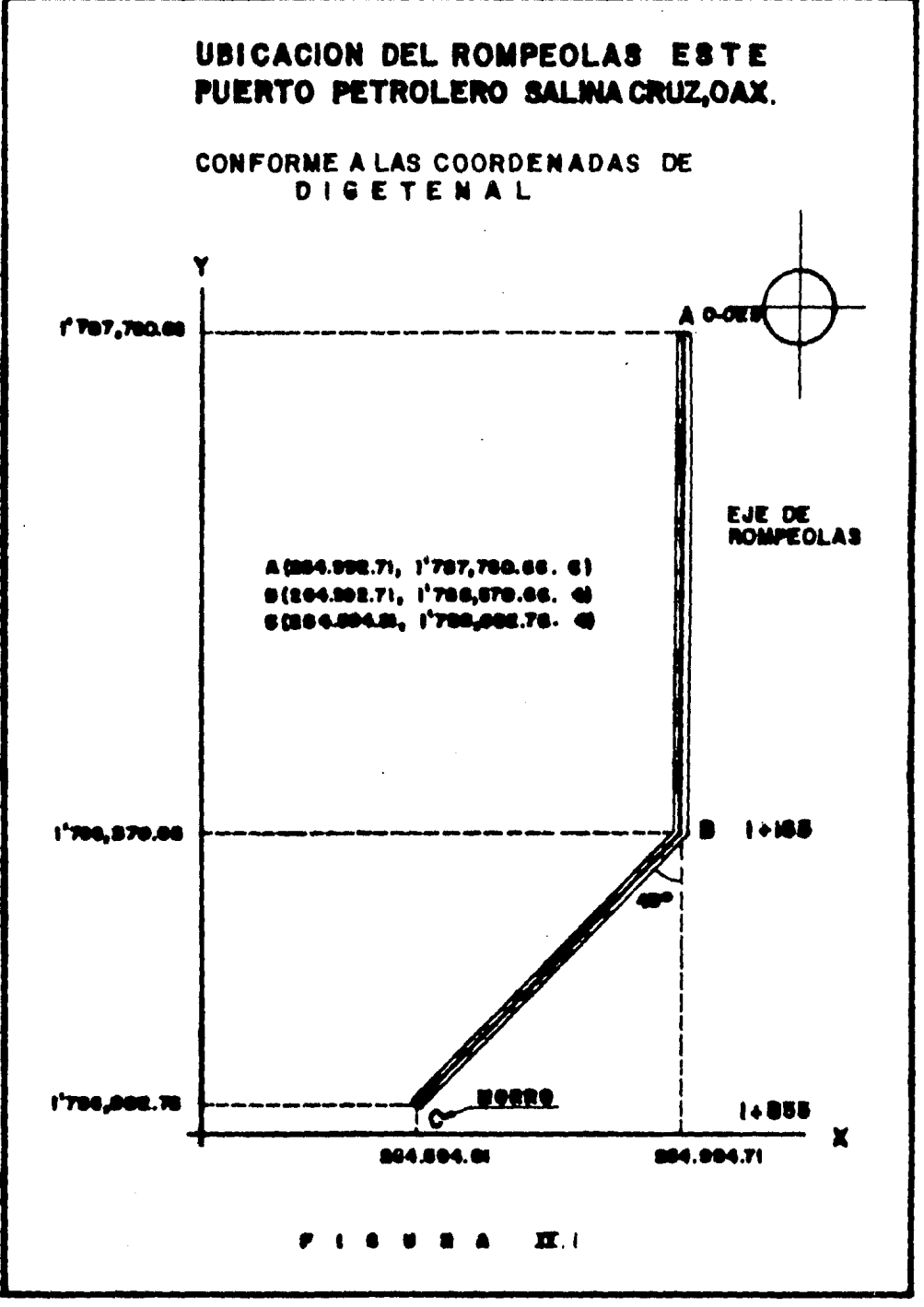

 $-13 -$ 

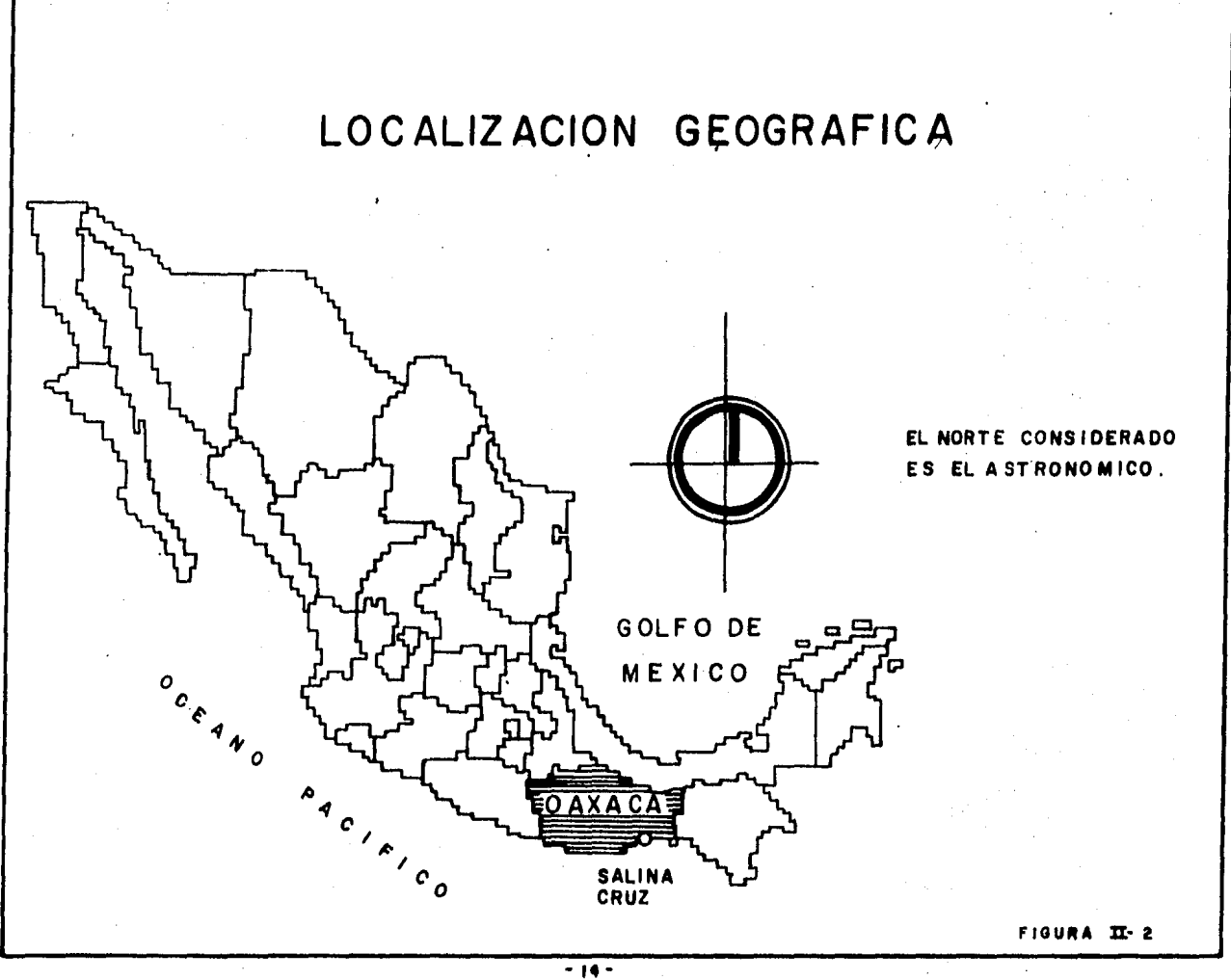

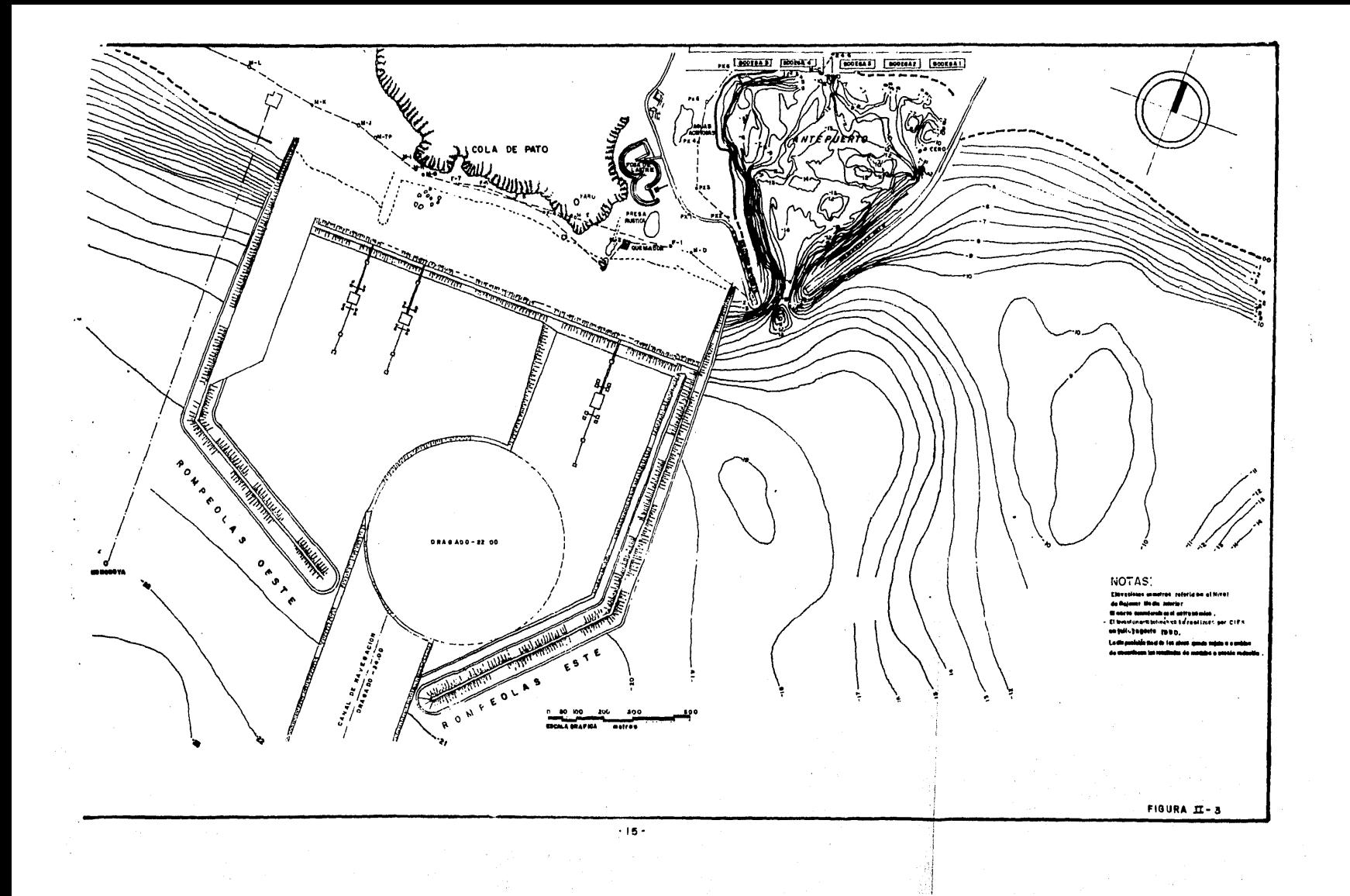

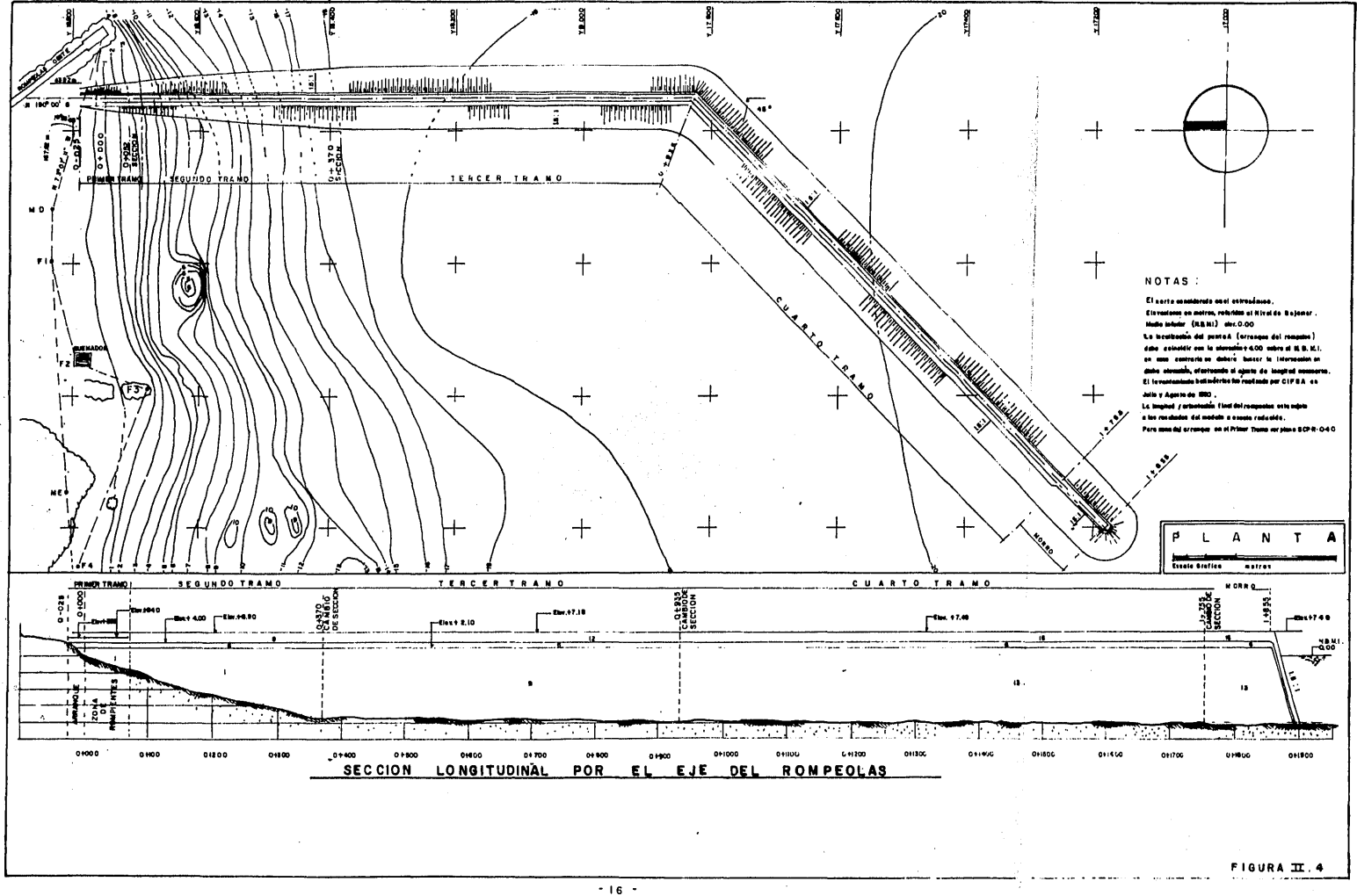

#### II.3 ANTECEDENTES DEL SISTEMA HIDROLITO

Dentro del proceso constructivo del rompeolas, en lo referente a colocación de la roca para lacoraza, se utiliza un nuevo método para el seccionamiento y verificación de taludes bajo el agua, éste se en - cuentra apoyado por un programa de computadora y al méto do usado se le conoce como Sistema Hidrolito.

Así como otros aparatos que vienen a mejorar o impulsar, la investigación de un fin determinado y ampliar un campo de acción el Hidrolito tiene una historia.

En Europa, concretamente en Suecia, exis tía ya un prototipo del hidrolito que se encontraba junto con otros aparatos, en una exposición de nuevos prospectos de inventos destinados a mejorar la tecnología que dicho país lanzaría al mercado en épocas futuras.

Fué construído con la idea de efectuar -

 $- 17 -$ 

levantamientos topohidrográficos, o sea, con él se preten día definir la configuración de las aguas navegables de los lagos, rios y bahfas; pero desafortunadamente el aparato tenía una limitación, las mediciones en su proyec -ción horizontal sólo se podfan lograr hasta una distan -cia no mayor de 100 metros debido a la catenaria que forma la cinta dentro del agua, lo que motiv6 a que se des hachara la propuesta y dejarla olvidada.

La aplicaci6n del Hidrolito en la inge nieria mexicana se debe al ingeniero Bulmaro Cabrera, Di rector de Diseño de Carreteras, de la Secretaría de Comu nicaciones y Transportes. El conoci6 un aparato similar en una visita a tal exposici6n realizada en Suecia, posteriormente; y después de haber realizado estudios de su posible aplicación en diferentes obras de ingeniería, hu bo la oportunidad de utilizarlo por primera ocasi6n, cuando por necesidades de proyecto se requería obtener parte de la configuraci6n de una secci6n del fondo del - R!o Coatzacoalcos, y tener la posici6n de las pilas para la cimentaci6n del puente Coatzacoalcos II "Ing. Antonio Dovalí Jaime".

- 18 -

Aproximadamente un año después empezó a-

ser construído el rompeolas Este de Salina Cruz, Oax., la compañía encargada de tal obra utilizaba para verificar los taludes el método conocido como "Pluma rígida", mismo que por costoso, obligó a dicha compañía a buscarmétodos más sencillos y económicos hasta encontrar el -- Sistema Hidrolito.

En la obra surgió la necesidad de cono cer la secci6n geométrica del rompeolas que se obtiene al colocar los materiales a volteo para poder ser comparada con la sección especificada por el proyecto; analizando ambas secciones puede ser determinada la forma y cantidad de material que habrá de colocarse para alcanzar la sección propuesta en el proyecto, tomando en consideración las tolerancias establecidas por éste.

Para poder determinar la sección real -del rompeolas se optó por utilizar el hidrolito, el cual proporciona algunos datos que, entre otros, son: ángulovertical, ángulo horizontal, altura del aparato, distancia de un punto determinado del rompeolas al eje del mis

- 19 -

mo; a partir de estos datos pueden ser calculadas las -coordenadas X, Y, Z de dicho punto con respecto a las empleadas por DIGETENAL.

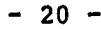

#### II.4 OBJETIVOS DEL SISTEMA HIDROLITO

Es de vital importancia que la ingenie rfa mexicana, se concientice de la necesidad de incorporar innovaciones tecn6logicas a todas las actividades de la industria de la construcción, con el objeto de contri huir en una forma adecuada al desarrollo de la ingenie ría, a mejorar los procesos constructivos, de tomar mejo res medidas y controles de evaluaci6n de proyectos y delas mismas obras ejecutadas.

El Sistema Hidrolito esta basado sobre este principio, es por ello que ingenieros civiles dedicados a la computaci6n realizaron estudios de dicho sistema para ser aplicado al rompeolas Este de Salina Cruz, Oax., y poder con éste, aplicar un mejor control cons tructivo y conseguir datos de mayor confiabilidad con - respecto a otros métodos conocidos.

Los objetos a alcanzar con el Sistema Hidrolito son:

21 -

Por medio de la información proporcionada por el hidrolito obtener secciones - transversales al eje del rompeolas, mostrando en forma gr4fica la sección real, o sea , la que se alcanza con la colocación de los materiales a volteo, compa. rándola con la de proyecto, es decir, se desea obtener secciones con alta confiabilidad.

Facilitar la revisión y verificación delos resultados aplicando el sistema, esdecir, una vez colocado el material faltante en cada sección, poder verificar gráfica y analíticamente si se alcanza el talud fijado por el proyecto considerando la tolerancia aplicada por éste.

c.

B. )

 $A.$   $\rightarrow$ 

ľ

Obtener resultados a bajo costo, compa rando el sistema hidrolito con el de plu

 $- 22 -$ 

ma rígida o algún otro sistema aplicadoen cuanto a la verificación de taludes bajo el agua.

 $D.$ Tener un control sobre el avance de la colocación de la coraza faltante en el rompeolas.

 $E.$  ) Por medio de los datos proporcionados - por el hidrolito obtener una plantilla de colocacidn que indique:

- 1.- Ubicación de la grúa que ha de colocar las rocas.
- 2.- Angulo horizontal de la pluma de lagrúa.
- 3.- Angulo vertical de la pluma de la grúa.
- 4.- Número de piedras por colocar
- s.- Tamaño promedio de las rocas

Al realizar análisis físicos y análiti-

 $-23 -$ 

cos sobre el sistema, se pudo observar que los objetivos planteados son los adecuados y que éstos pueden ser al- canzados gracias al apoyo de un programa, utilizando una microcomputadora que proporciona la informaci6n deseada, planteada en los objetivos mencionados.

24

## P R O C E S O

 $\begin{split} \mathcal{L}_{\text{max}}(\mathcal{L}_{\text{max}}) = \mathcal{L}_{\text{max}}(\mathcal{L}_{\text{max}}) \\ \mathcal{L}_{\text{max}}(\mathcal{L}_{\text{max}}) = \mathcal{L}_{\text{max}}(\mathcal{L}_{\text{max}}) \end{split}$ 

 $\mathbf C$ 

 $\mathbf{A}$ 

D E

 $\mathbf{I}$ 

**TIT** 

 $\bar{\gamma}$ 

 $\bf{T}$ 

 $\boldsymbol{u}$ 

 $\mathbf{L}$ 

## CALCULO

 $\hat{\mathcal{A}}$ 

 $\label{eq:2.1} \frac{1}{\sqrt{2\pi}}\frac{1}{\sqrt{2\pi}}\frac{1}{\sqrt$ 

#### III. EL HIDROLITO

A continuación se describe como es físicamen te el hidrolito, su funcionamiento y los datos que de él se obtienen.

El hidrolito ésta formado básicamente por un tránsito, sobre la base de éste tiene una torre de aluminio de 1.8 metros de altura aproximadamente; en la par te superior, cuenta con una canal y por arriba de ésta, a unos 15 centimetros, una placa en forma triangular con tres orificios para que de allí se sujeten unos cables que ayudan a tensar y a dar rigidez al aparato; la torre tiene una polea en la parte media por donde corre un hilo que se dirige hacia la canal, así como la cinta que se utiliza para realizar las mediciones; cuenta tambiéncon una manivela para el manejo de la cinta se cuenta - con varias, las cuales se utilizan dependiendo de la velocidad del viento · esa puede ser metálica o plástica cu ya longitud es de 100 metros. En el telescopio del hi- drolito está colocada una barra de aluminio de aproxima-

 $-25 -$ 

damente 1.6 metros de largo y sobre ella una escuadra deslizable con el objeto de que al hacer las medicionesentre la barra y la cinta se forme un angulo de 90° y se puedan obtener los datos del punto que un buzo ha tomado en la secci6n del rompeolas, ( Ver detalles de la torredel hidrolito ( Fig. III-1,2,3,4,5,6) e ilustraciones - del hidrolito una vez armado y operando ( Fig. III-7.A y-7.B)

Se puede decir entonces que las partes con - que cuenta el hidrolito o los servomecanismos son lossiguientes:

- a.- Tránsito
- b.- Torre de aluminio
- c.- Veleta
- d.- Polea
- e.- Manivela
- f.- Barra de aluminio
- 9.- Escuadra deslizable

El buzo y la brigada de topografía encargada

 $- 26 -$ 

del hidrolito utilizan un código de comunicación muy ru dimentario que consiste básicamente en tirones de la cin ta de medición para poder entenderse y saber el momentoen que se debe hacer la lectura de los datos, así como conocer la posición del buzo con referencia a una sec ción transversal del rompeolas.

Todos los puntos obtenidos por la brigada es tán relacionados al eje del rompeolas, cabe hacer notarque no necesariamente el aparato debe estar sobre la corona ni mucho menos en el eje de ésta, sino que puede -ser colocado en cualquier parte del talud ciudando que ni el viento ni el oleaje dañen al aparato, ni que resba le entre las rocas, (observese ilustración III.7-Ay 7-B)

El Sistema coordenado que se ha elegido es el que señala DIGETENAL por estar representado en metros y el que mejor conviene para el sistema tal como se mues traen la figura( No. 1 del capítulo II ).

 $27$ 

f,

- Eje X. Con direcci6n hacia el este del eje del rompeolas
- Eje Y. Con la orientación hacia el norte sobre el eje del rompeolas
- Eje z. Profundidades del fondo marino

Trataré ahora de describir lo que con el hidrolito se realiza matemáticamente para poder obtener los datos de los puntos levantados en las secciones delrompeolas y que son la base fundamental para localizar las coordenadas de dichos puntos.

Como el sistema es utilizado en tres dimen- ciones, es decir, se utilizan coordenadas (  $X,Y,Z$  ) el análisis trigonométrico es efectuado en dos planos por lo que se realiza un corte en el sentido horizontal del hidrolito y otro en el sentido vertical, esto con el fin de que se puedan obtener las formulas utilizadas para po der encontrar las coordenadas de los puntos que intere-

 $- 28 -$ 

san en la sección seleccionada del rompeolas ( ver fig. III-8, ).
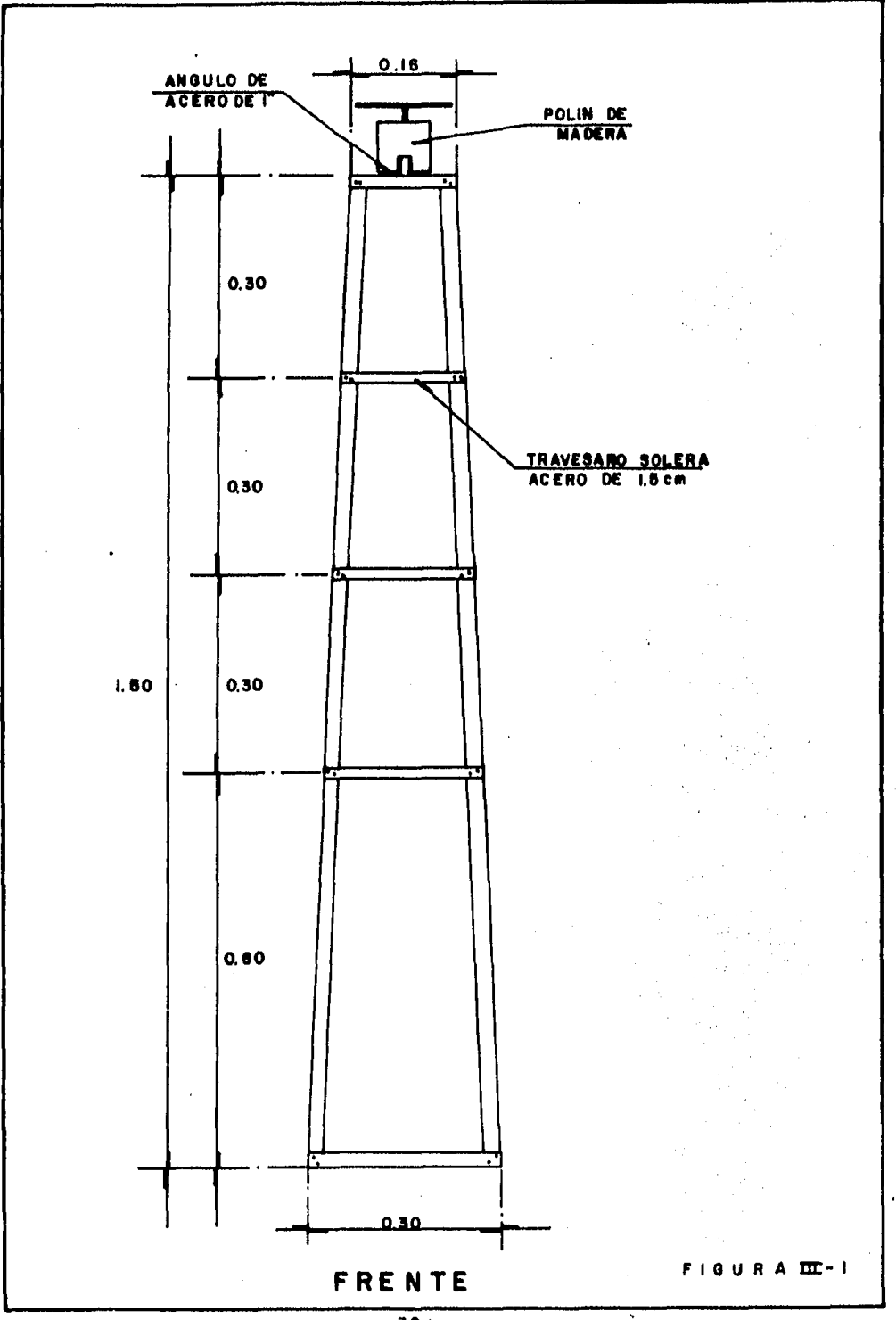

 $-30-$ 

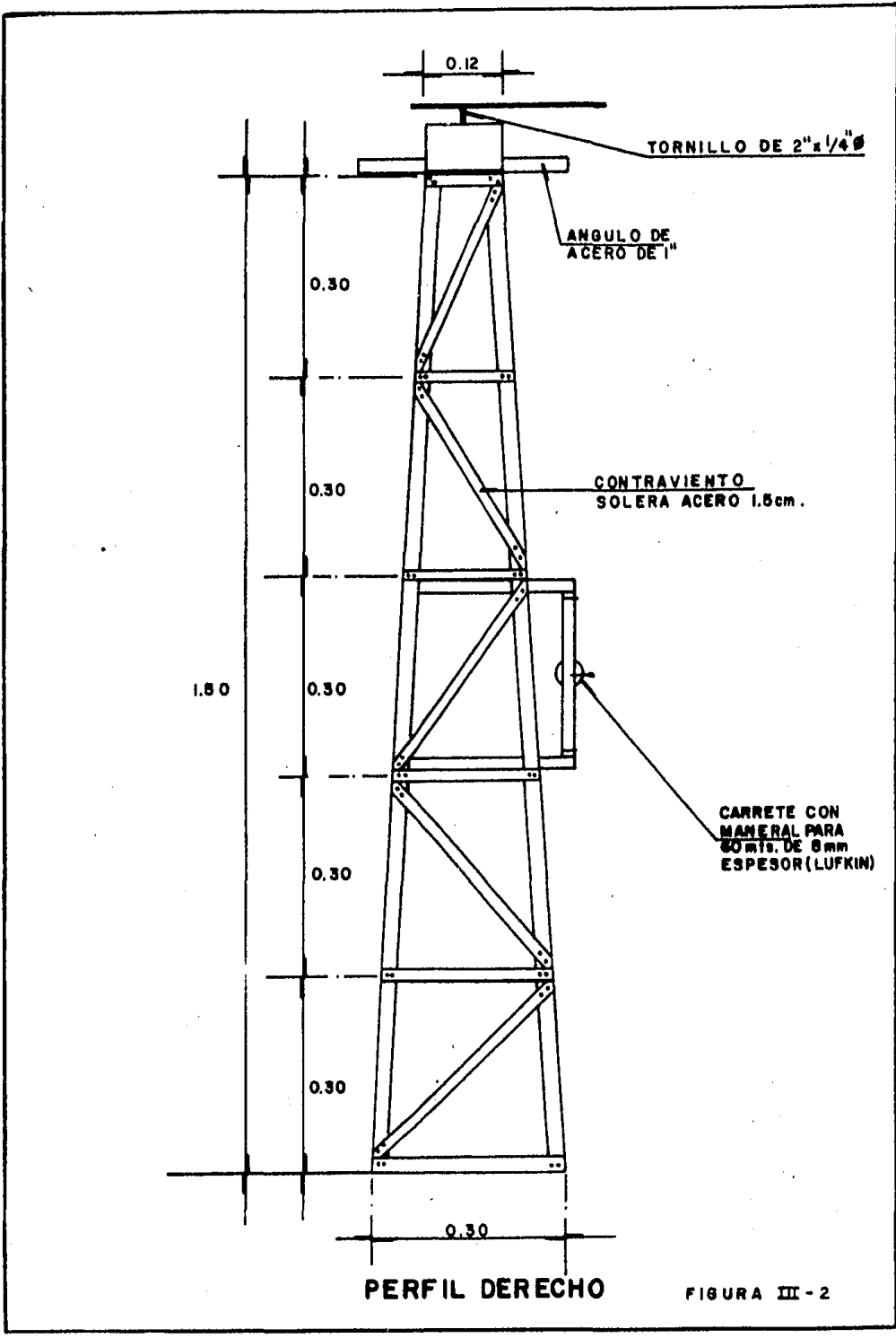

 $.31 -$ 

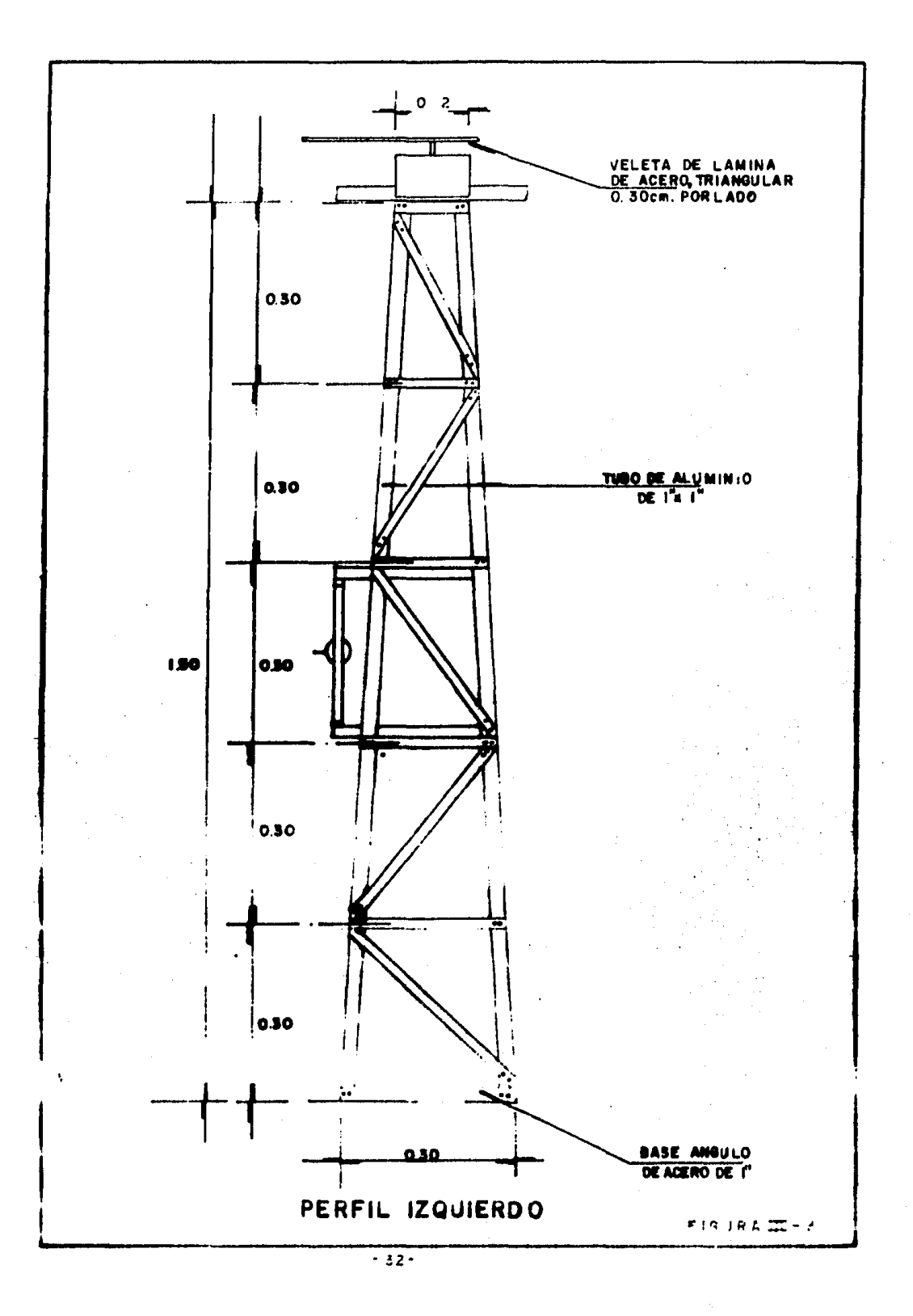

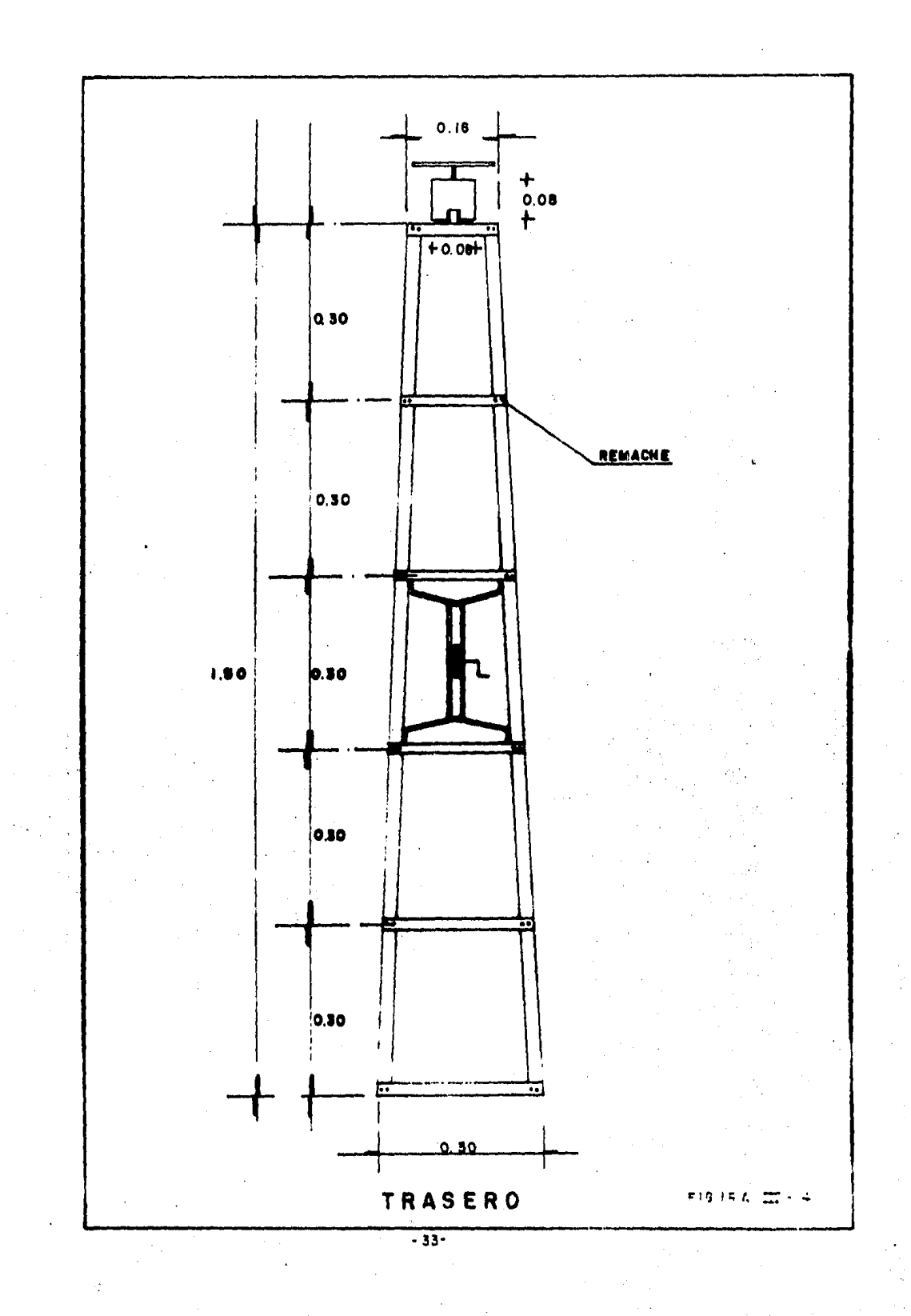

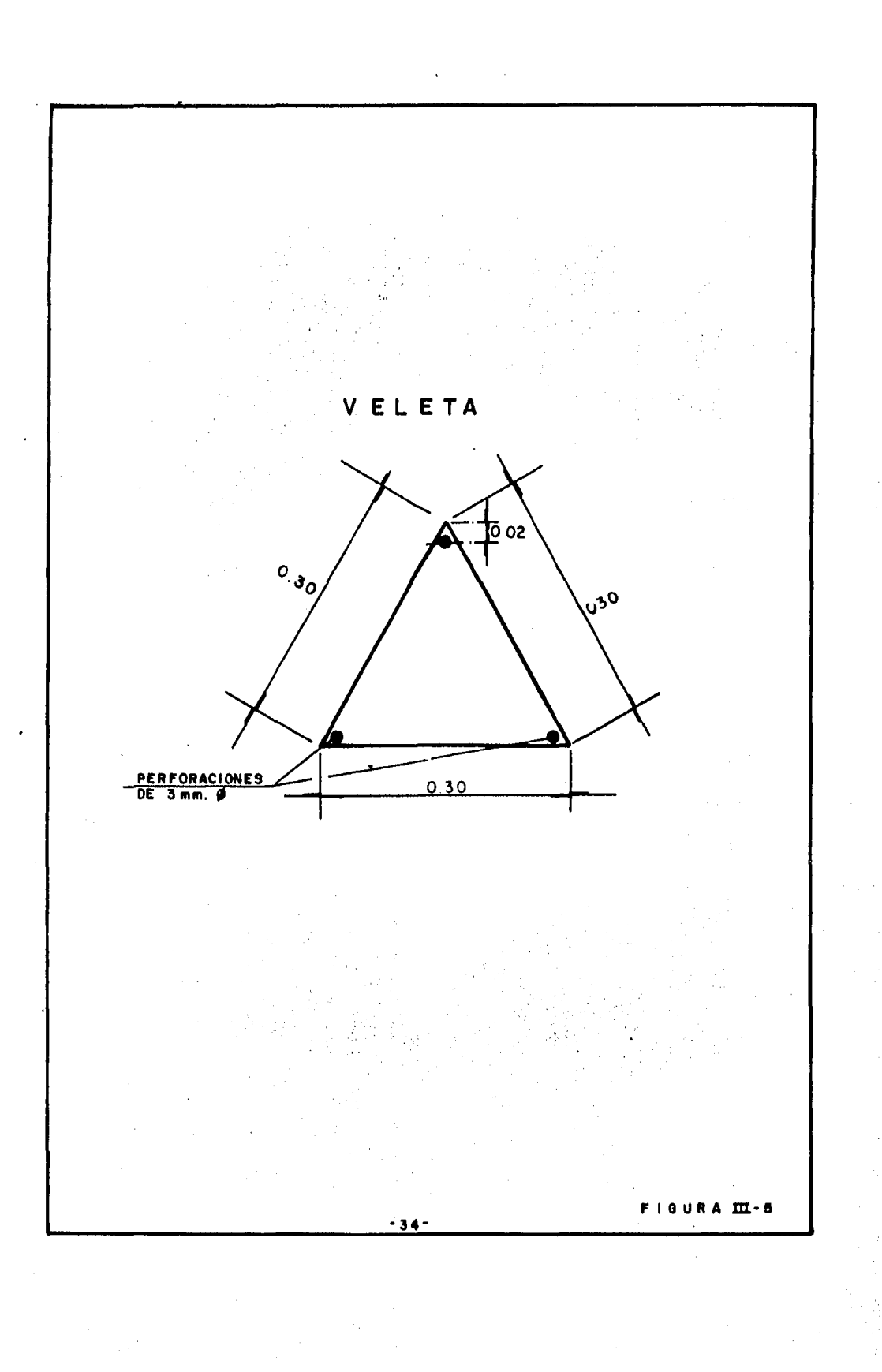

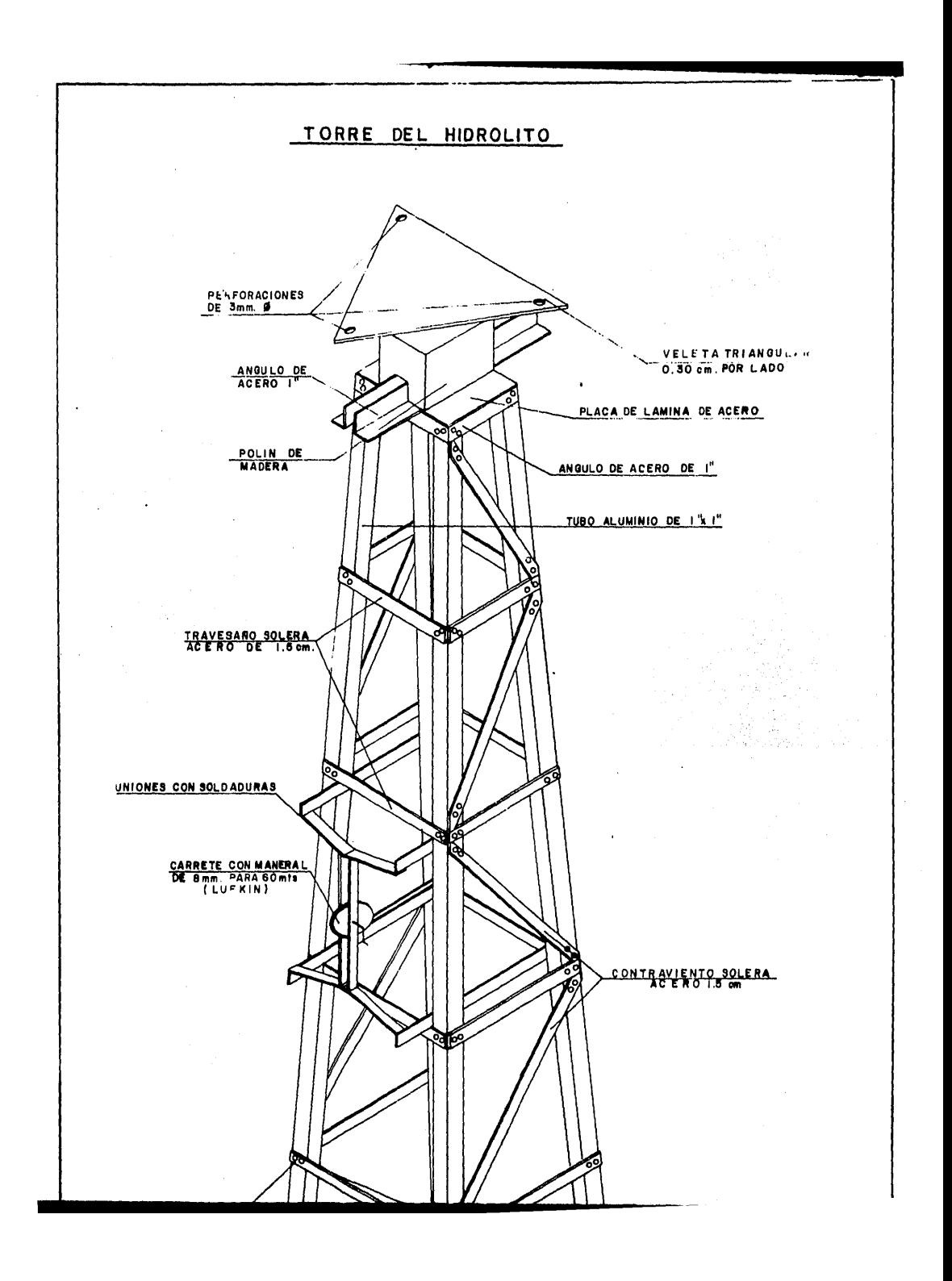

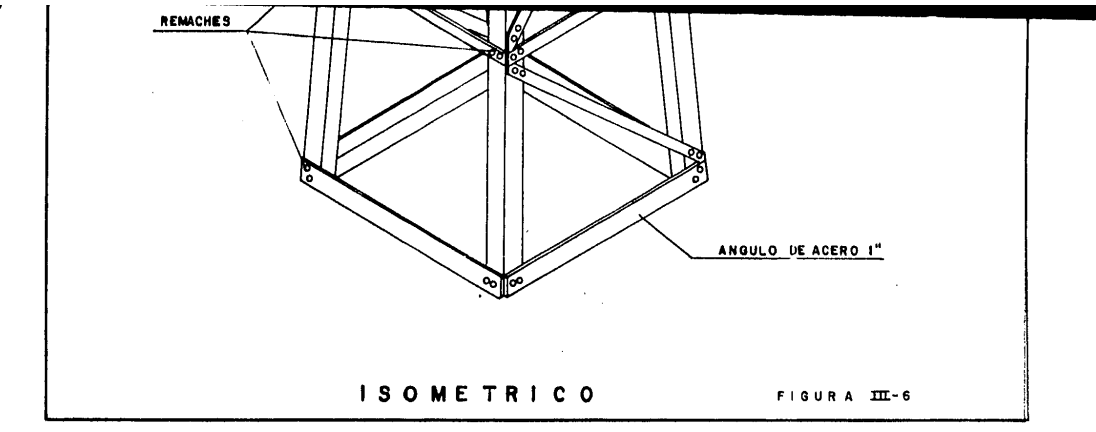

 $-38 -$ 

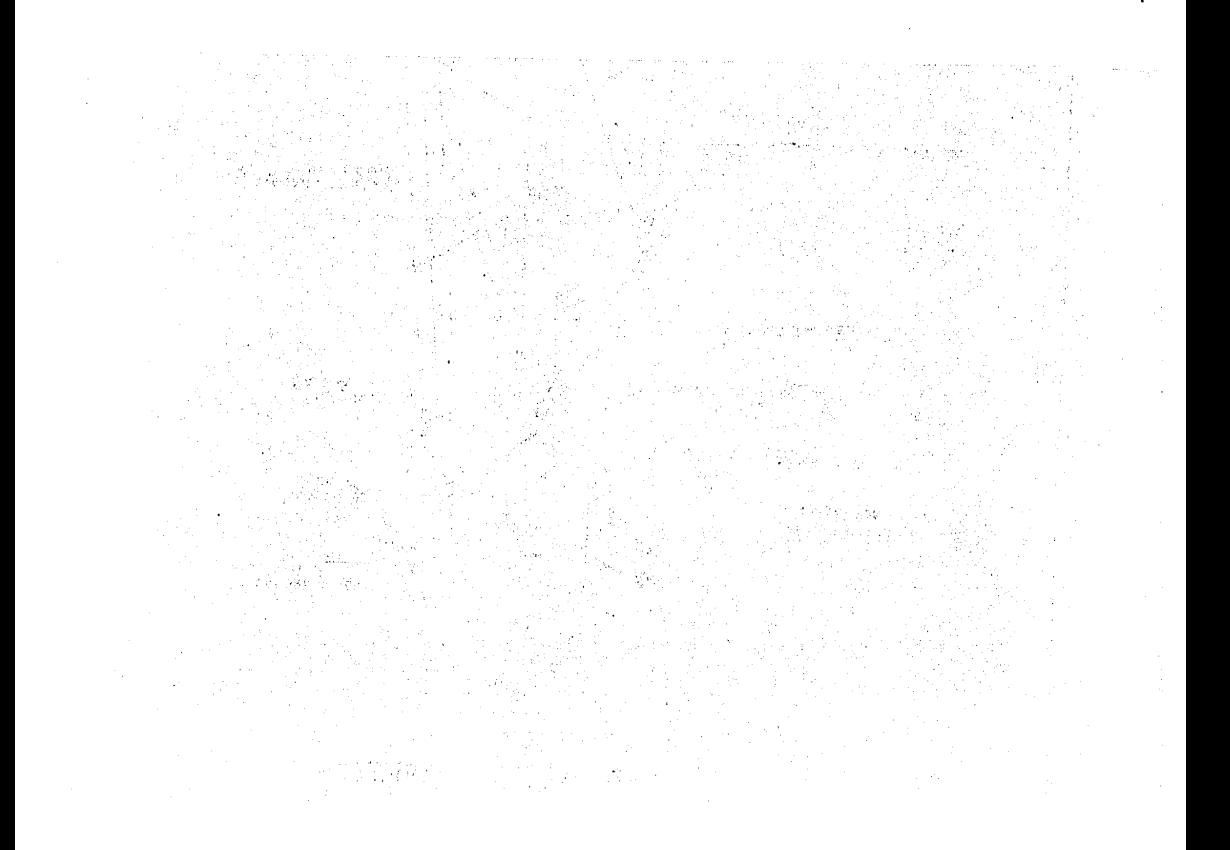

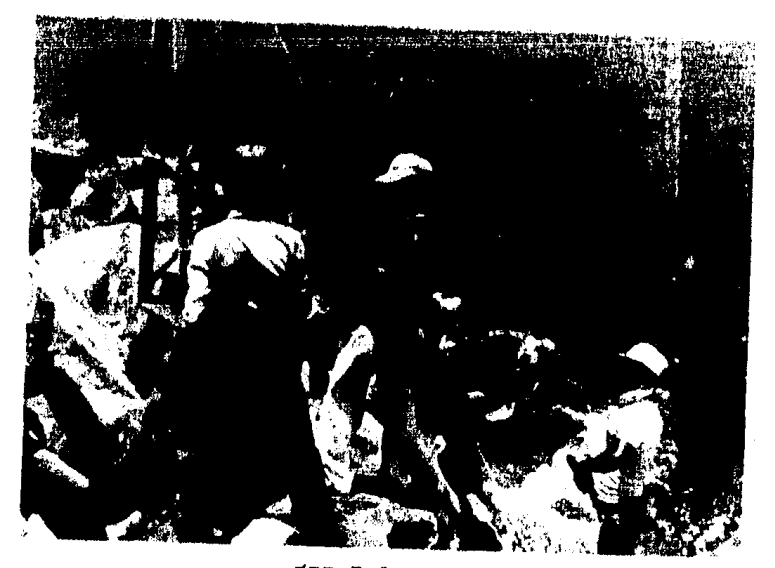

!II. 7-A ~RIGADA DE TOPOGRAFIA EN ESPERA DE QUE EL BUZO TOME POSICION SOBRE EL TALUD

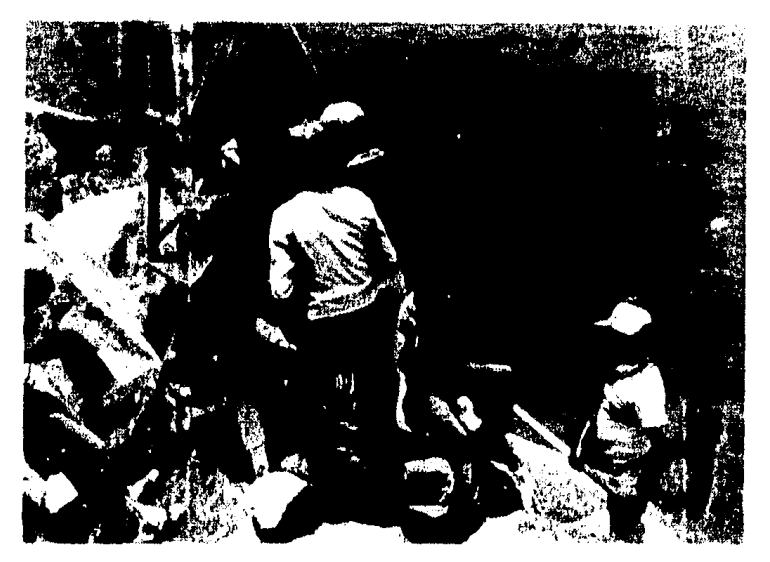

III. 7-B

PUEDE OBSERVARSE LA POSICION DEL HIDROLITO SOBRE EL TALUD DEL ROMPEOLAS.

 $- 36 -$ 

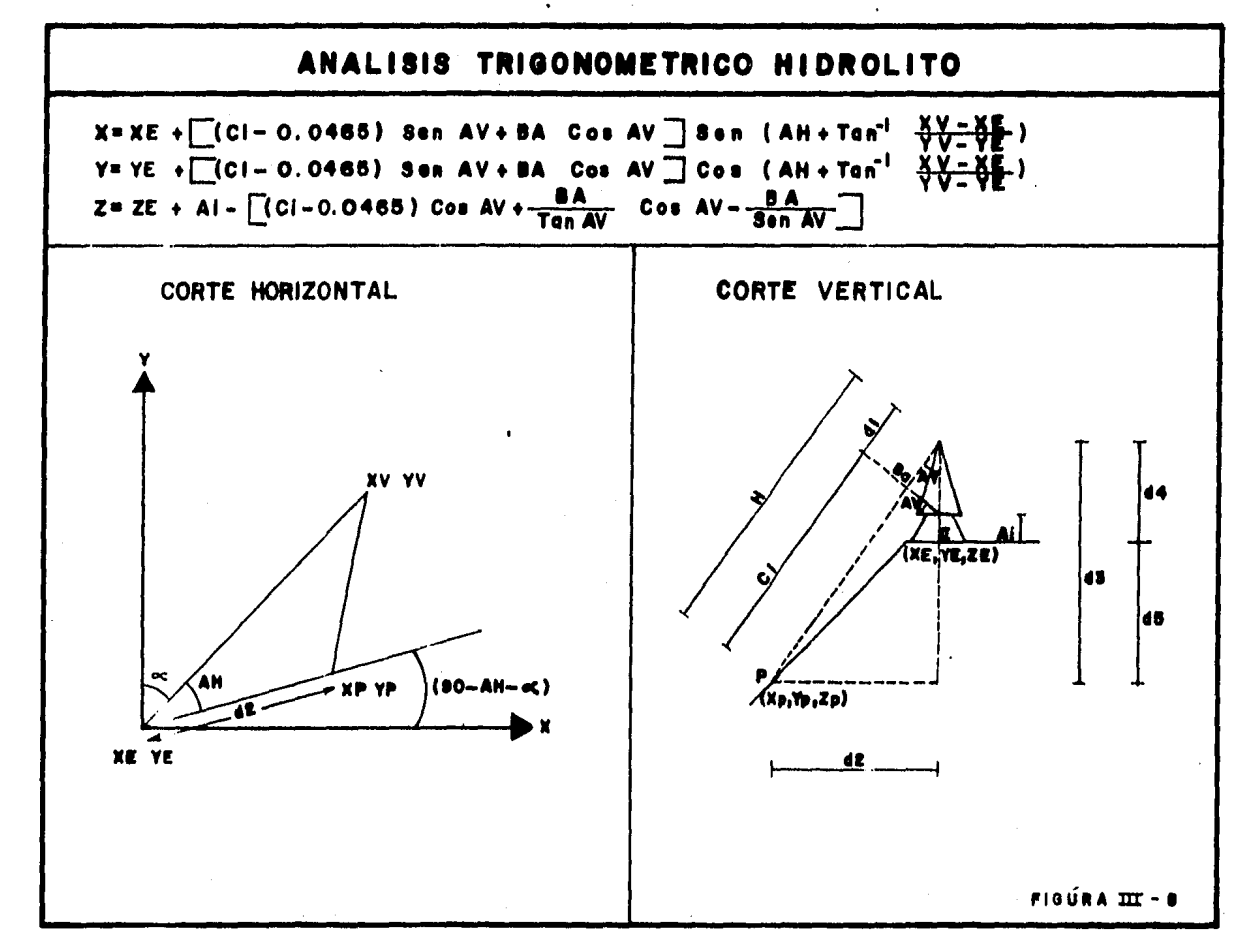

 $-37 -$ 

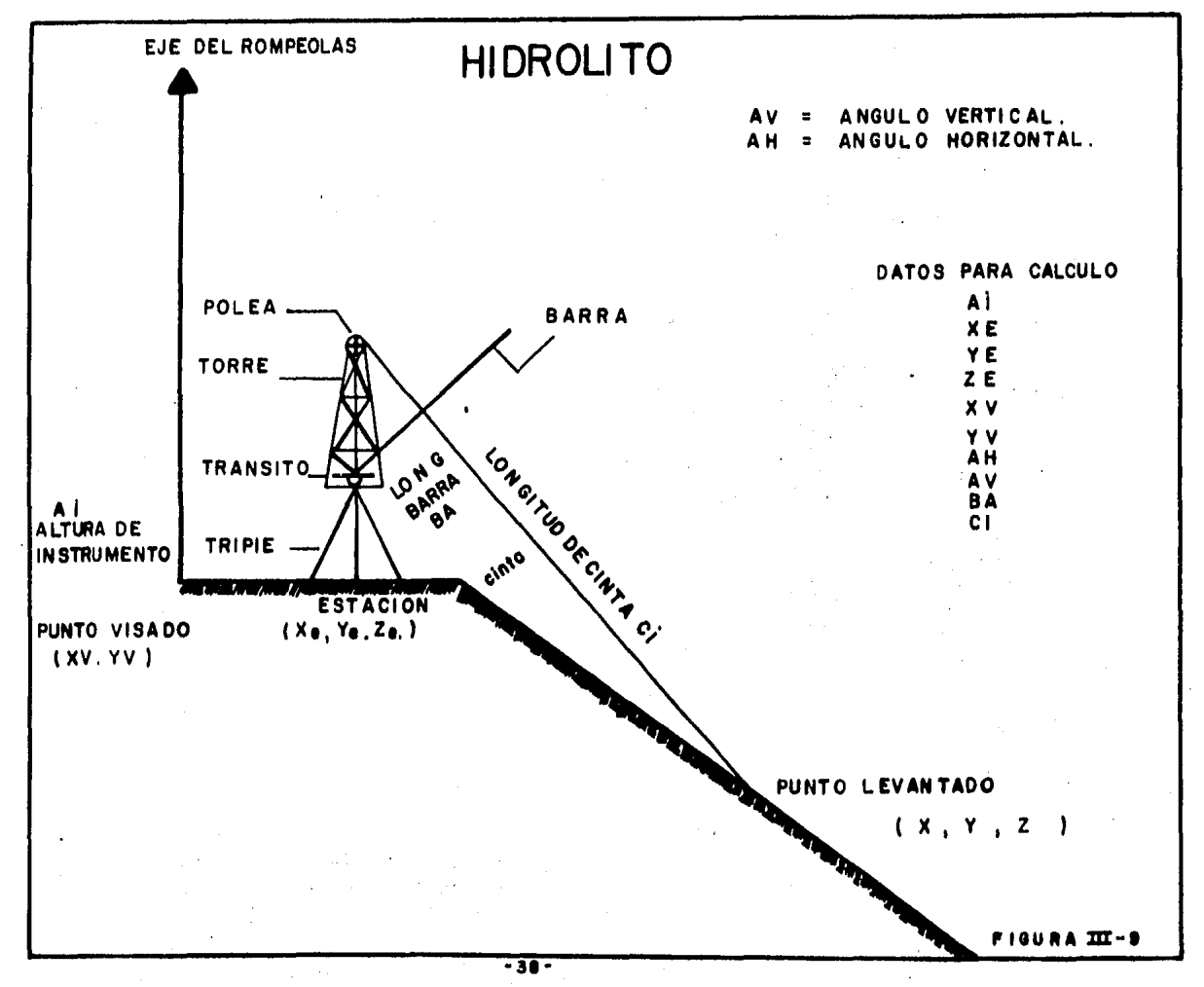

 $\hat{A}$ 

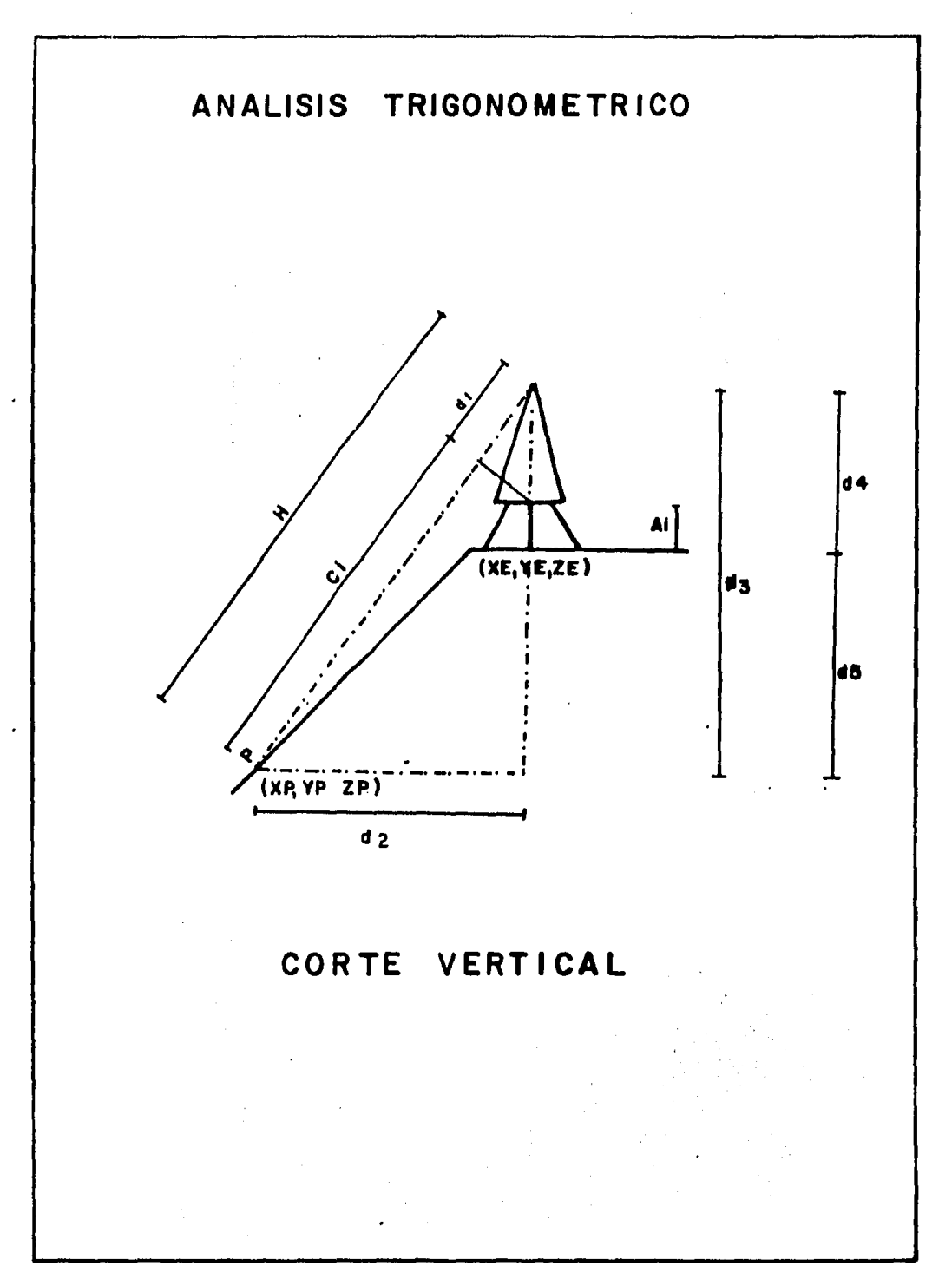

III, 2 ' ANALISIS TRIGONOMETRICO

III.2.1 CORTE VERTICAL

Obteniendo la expresi6n para dl como sigue:

tan Av =  $\underline{Ba}$ , dl =  $\underline{Ba}$  $\frac{1}{d1}$   $\cdots$   $\frac{1}{d1}$   $\cdots$   $\cdots$ 

 $H = (Ci-0.0465) + d1$ ,  $H=(ci-0.0465) + Ba$  $\frac{Ba}{tan}$  Av----------( 2 )

La distancia d2 será:

sen Av =  $\underline{d2}$ ,  $\overline{d2}$  H sen Av ------------------------------(3) H

sustituyendo la expresi6n (2) en (3)

 $d2 =$   $\begin{bmatrix} \text{Ci}-0.0465 \end{bmatrix} + \frac{\text{Ba}}{\text{tan Av}}$  Sen Av

 $- 40 -$ 

 $d2$  = (Ci-0.0465) Av + Ba cos Av ---------------------- (4)

Para encontrar la distancia d3 utilizamos la siguiente expresi6n:

Cos Av = d3 , d3 = H cos Av-----------------------( 5 ) -¡¡

Sustituyendo la expresi6n (2) en (5)

$$
d3 = \left[ (Ci - 0.0465) + \frac{Ba}{tan} \sqrt{ } \right] \cos av
$$

 $d3 = (Ci-0.0465)$  cos Av + Ba cos Av ---------------- (6) tan Av

Nos interesa conocer la expresión para la coordenada en Zp

Zp = ZE - dS --------------------------------------( 7 )

 $- 41 -$ 

#### Se desconoce d5 , entonces:

d5 = d3 -d4 ---------------------------------------( .8

Como también se desconoce d4 entonces se encuentra primero ésta:

sen Av =  $\underline{Ba}$ ,  $d4 = Ai + \underline{Ba}$  ------------------------ (9)

Sustituyendo (6) y' (9) en(8) se obtiene d5.

 $d5' = (Ci-0.0465) \cos Av + Ba \cos Av-Ai-Ba \text{---}(10)$ tan Av sen Av

Sustituyendo (10) en (7) :

 $Zp = ZE - \left[ \text{(Ci-0.0465) Av} + \frac{\text{Ba}}{\text{tan Av}} \right] \text{cos Av} - \text{Ai} - \frac{\text{Ba}}{\text{sen}}$ 

 $- 42 -$ 

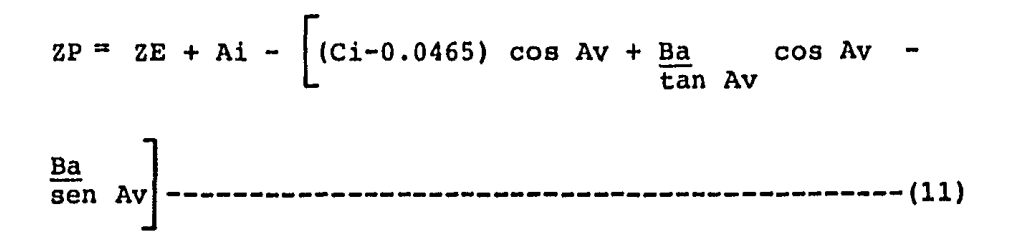

La expresión (11) es la fórmula que dará la coordenada del punto analizado.

Debo aclarar que el valor de 0.0465 metrosque aparace en el análisis trigonométrico (Fig. No. III.8) es debido a la distancia existente entre el centro de la barra y el centro del telescopio del aparato.

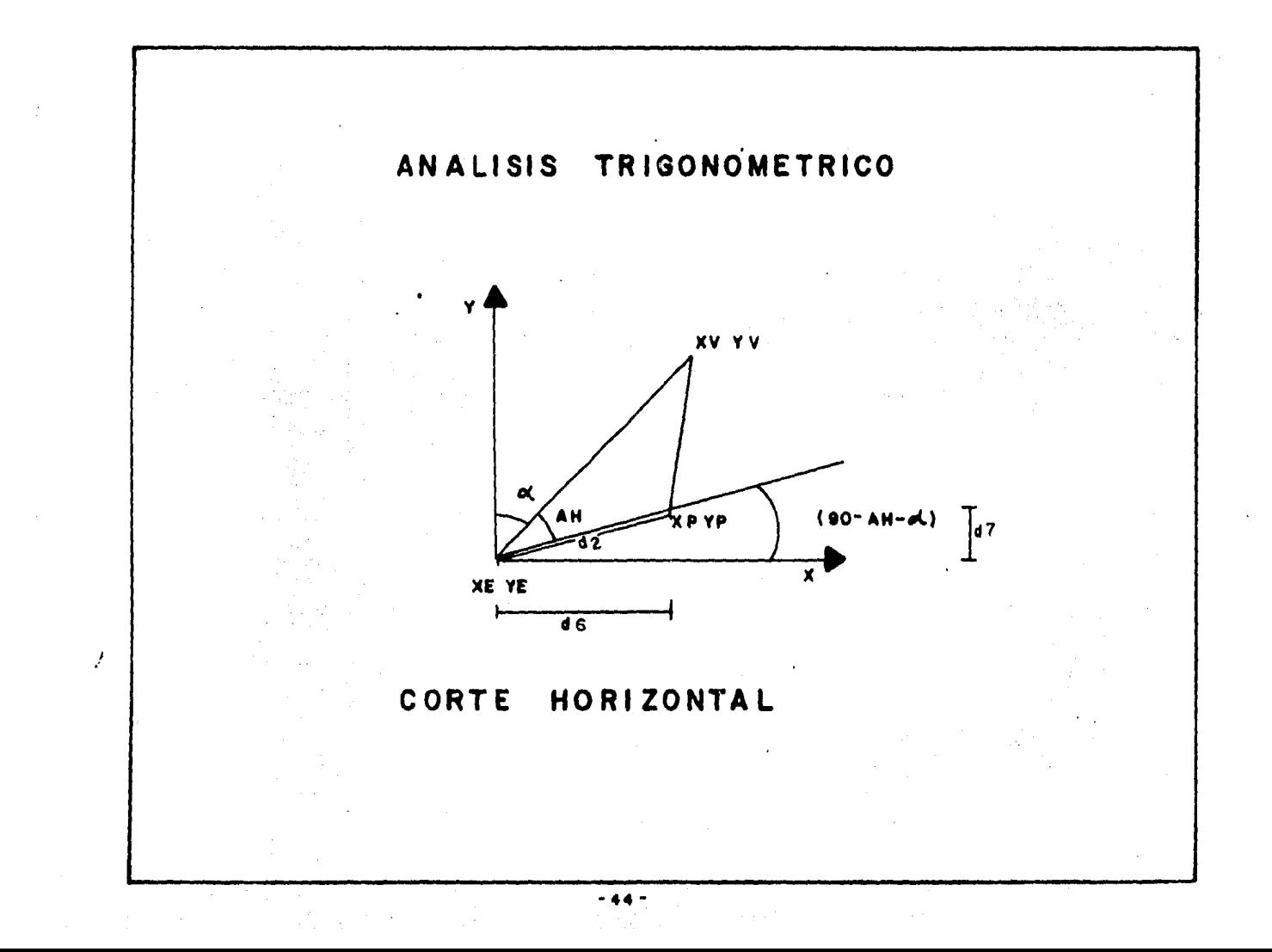

### III.2 ANALISIS TRIGONOMETRICO

III.2.2. CORTE HORIZONTAL

Xp = XE + d6 -------------------------------------( l )

Yp =YE+ d7 -------------------------------------( 2 )

Como se desea conocer las coordenadas del punto P entonces se debe saber cuanto vale d6 y d7.

La distancia entre la estación  $(E)$  y el pun to visado (V) será:

Sentido en X Sentido en Y

 $Xv - XE$   $Yv - YE$ 

Se desea conocer el valor del ángulo  $\propto$  en -

 $- 45 -$ 

tonces :

 $\pmb{\epsilon}$ 

$$
\tan \infty = \frac{Xv - XE}{Yv - YE}
$$

$$
\infty = \tan^1 \frac{xy - xE}{yv - YE} \quad \text{---} \quad \text{---} \quad \text{---} \quad \text{---} \quad (3)
$$

 $\sim 10^{-1}$ 

 $\sim$ 

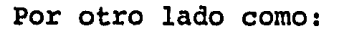

 $\sim 10^{11}$  and  $\sim 10^{11}$  km  $\rm g$ 

sen (AH +  $\infty$ ) = cos (90-AH- $\infty$ ) -------------------- (4)

 $\sim$   $\sim$ 

$$
(\cos 90 - AH - \infty) = \frac{d6}{d2}
$$
,  $d2 = d6 \cos (90 - AH - \infty) \infty$ 

 $\mathcal{L}^{\text{max}}_{\text{max}}$ 

d2 es un valor conocido en el corte vertical que es:

 $\bullet$ 

$$
-46 -
$$

 $\mathbf{z} = \mathbf{z} \times \mathbf{z}$ 

 $\sim 10^{11}$ 

 $d2 = ( Ci - 0.0465)$  sen Av + Ba cos Av -----------(A)

$$
Sustituyendo (A) en (5)
$$

$$
d6 = \left( \text{Ci} - 0.0465 \right) \text{ sen Av} + \text{Ba cos Av} \right) \cos (90 - AH - \alpha) - -(6)
$$

Sustituyendo (6) en (1)

$$
Xp = XE + d6
$$
  
\n
$$
Xp = XE + \left[ (Ci - 0.0465) \text{ sen Av} + \text{Ba cos Av} \right] \cos (90 - HA - \infty)
$$
  
\n
$$
) \text{---}
$$

Aplicando la expresión (3)  $y$  (4) en (7)  $\frac{1}{3}$ 

 $\ddot{\phantom{a}}$ 

$$
Xp = XE + \left[ (Ci - 0.0465) \text{ sen Av} + \text{Ba cos Av} \right] \text{sen} \left[ AH + \tan^{-1} \frac{Xv - XE}{Yv - YE} \right]
$$

- 47 -

Sentido en el eje Y

\nsen (90 - AH - 
$$
\propto
$$
) =  $\frac{d7}{d2}$ 

\nd7 = d2 sen (90 - AH -  $\propto$ )

\ncos ( AH +  $\propto$ ) = sen (90 - AH -  $\propto$ )

\nSustituyendo (A) en (8) se tiene:

\nd7 =  $\left[ (Ci - 0.0465) \text{ sen Av} + \text{Ba cos Av} \right]$  sen (90 - AH)

-~ ) ------------------------------------------ (10 )

Aplicando la expresión (10) en (2)

 $Yp = YE + d7$ 

 $- 48 -$ 

$$
Yp = YE + [(Ci -0.0465) \text{ sen Av} + Ba \cos AV] \text{ sen (90 -AH)}
$$

$$
- \infty
$$
 = -

Sustituyendo (3) y (9) en (11) se tiene la - $\ddot{\phantom{a}}$ siguiente expresión:

$$
Y_{P} = Y_{E} + [(Ci-0.0465) \text{ sen Av} + \text{Ba cos Av}] \cos{\left[ AH + \tan^{-1} \right]}
$$
  
 $\frac{X_{V} - X_{E}}{Y_{V} - Y_{E}} -$ 

Las expresiones requeridas para encontrar las coordenadas X, e, Y del punto analizado son:

·•

$$
Xp = XE + \left[ (Ci - 0.0465) \text{ sen Av} + BA \cos Av \right] \text{ sen } \left[ AH + \tan^{-1} \frac{Xv - XE}{vv - YE} \right]
$$

- 49 -

$$
\mathbf{xp} = \mathbf{YB} + \left[\begin{bmatrix} \mathbf{C}\mathbf{i} & - & \mathbf{0.0465} \end{bmatrix} \text{ }\mathbf{son} \text{ } \mathbf{AV} + \mathbf{Ba} \text{ } \mathbf{cos} \text{ } \mathbf{A}\mathbf{V} \end{bmatrix} \text{ } \mathbf{cos} \text{ } \left[\begin{array}{c} \mathbf{AH} + \mathbf{B}\mathbf{a} \text{ } \mathbf{cos} \text{ } \mathbf{A}\mathbf{V} \end{array}\right]
$$

## III. 3 EJEMPLO: DE APLICACION

DATOS:

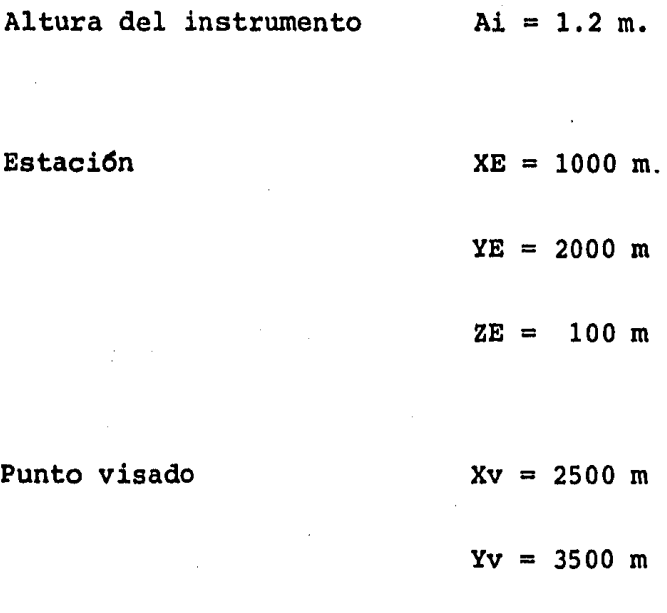

Angulo Horizontal  $12^{\circ}$  15' AH = 12.25 Angulo Vertical 10º 12' Av =  $10.20$ 

 $51 -$ 

Barra

\nBa = 
$$
0.458 \, \text{m}
$$

\nCinta

\nC1 =  $26.23 \, \text{m}$ 

$$
xp = xE + \left[ (Ci - 0.0465) \text{ sen Av} + Ba \cos AV \right] \text{sen} \left[ AH + \tan^{-1} \cdot \frac{XV - XE}{YV - YE} \right]
$$

$$
Xp = 1000 + \left[ (26.23 - 0.0.465) \text{ sen } 10.2 + 0.458 \text{ cos } 10.2 \right]
$$
  
sen 
$$
\left[ 12.25 + \tan^{-1} \frac{2500 - 1000}{3500 - 2000} \right]
$$

 $Xp = 1000 +$   $(26.1835)$  sen  $10.2 + 0.458$  cos  $10.2$ 

sen ( 1225 + tan<sup>-1</sup> 1 )

 $Xp = 1000 + (4.6367 + 0.4508) 0.8410$ 

 $Xp = 1004.2786$  m

 $-52 -$ 

$$
Yp = YE + [(Ci-0.0465) \text{ sen Av} + \text{Ba cos Av}] \cos \left[ \text{AH} + \right]
$$

$$
\tan^1 \frac{Xv - XE}{Yv - YE}
$$

$$
Yp = 2000 + [(26.23 - 0.0465) \text{ sen } 10.2 + 0.458 \text{ cos}
$$
  
 $10.2 \cdot \text{cos} \left[ 12.25 + \text{tan}^{-1} \frac{2500 - 1000}{3500 - 2000} \right]$ 

 $Yp = 2000 + (5.0875) \cos 57.25$ 

 $Yp = 2000 + 2.7522$ 

 $Yp = 2002.7522$ 

 $z_p = zE + Ai - [(ci - 0.0465) \cos Av + \frac{Ba}{tan Av} \cos Av - \frac{Ba}{sen} av]$ 

 $Zp = 100 + 1.2 -$  (26.23 - 0.0465) cos 10.2 +  $\frac{0.458}{\tan 10.2}$ 

 $\cos 10.2 - \frac{0.458}{\text{sen }10.2}$ 

 $53 -$ 

 $Zp = 101.2 - (26.1835 \cos 10.2 + 2.5455 \cos 10.2$ 

 $-2.5863$ )

 $Zp = 101.2 - (25.7697 + 2.5053 - 2.5863)$ 

 $Zp = 101.2 - 25.6887$ 

 $2p = 75.5113$ 

# CAPITULO

 $\sim 10^{11}$  km s  $^{-1}$ 

 $\mathcal{F}(\mathcal{E})_{\mathcal{E}(\mathcal{E})}$ 

 $\bar{\mathcal{A}}$ 

*IV* 

O P E R A C I O N

 $\mathbb{P}_1$ 

y

*R E* S *U L 1 A D O* S

### IV.l PROCESO OPERATIVO DEL HIDROLITO

Una vez realizado el análisis trigonométri co del hidrolito explicaré el proceso que se sigue parael levantamiento topohidrográfico de los puntos requeridos y el personal necesario para ello en el campo.

Para su manejo el hidrolito requiere de - una brigada de topografía compuesta por siete personas,dos de ellas buzos y todos con una función específica.

Para el seccionamiento con el hidrolito, es necesario colocarlo en un lugar cercano al talud delrompeolas o sobre éste, se nivela y se fija por medio de unos tensores a partir del punto más alto de la torre, es decir de la veleta; con el aparato se visa un estadal colocado sobre un punto de cota conocido que normalmente se localiza en el eje del rompeolas, y con ello se obtie ne la altura del aparato en el sitio donde se encuentralocalizado, así como la distancia entre el estadal y -éste; el plato central del hidrolito se gira a 180° para

 $-55 -$ 

obtener el ángulo horizontal del punto al cual se le van a calcular sus coordenadas (X,Y,Z).

Una primera persona de la brigada tiene asu cargo el manejo y la lectura de la cinta, cuidando que ésta quede lo más tensa posible y que no se atore  $$ con las rocas de la coraza del rompeolas.

Para llevar las anotaciones en una libreta de campo, una segunda persona se encarga de llevar el -control de las lecturas de longitud de cinta, longitud de barra, ángulo horizontal, ángulo vertical, al igual que altura de aparato,observaciones acerca de las condicio nes climatoldgicas y hora en que se efectda el trabajo.

Un tercer elemento de la brigada de topo grafía se dedica exclusivamente a tomar las lecturas delos ángulos tanto vertical como horizontal.

El cuarto elemento se encarga del manejo de la barra y de la lectura existente entre el cruce de ésta con la cinta y el centro del aparato.

Quien realiza los trabajos diversos para-

- 56 -

el resto de la brigada procurando que las lecturas reali zadas sean lo más exactas posibles para evitar errores es la persona número cinco.

Complementan el trabajo de la brigada 2 buzos que trabajan alternadamente una hora bajo el agua; así, mientras uno se sumerge el otro descansa. La alternación se sigue hasta completar un turno de 8 horas, loque significa que cada buzo realiza un trabajo de 4 ho ras efectivas diarias, considerando en éste tiempo los cambios de estaci6n del hidrolito.

De ninguna manera podria pensarse que son demasiadas personas las que trabajan en un solo aparato, o que las actividades que realizan son escasas, pues debemos reconocer que son los buzos los que con mayor rapi dez se mueven dentro del agua para colocarse en diferentes puntos y poder así realizar el levantamiento de losmismos, no obstante tener muchas limitaciones para po der llevar a cabo su trabajo, como es la cantidad de oxi geno· en los tanques para determinado tiempo, la presi6na la que estan sometidos ya que alcanzan profundidades hasta de 22 metros (o bien a exponerse a sufrir el fenómeno

- 57 -

,.--·

de oxigenaci6n ); esto es, entre mayor rapidez y eficieg cia haya los buzos obtendrán mayor número de puntos en cada sambullida.

Al sumergirse el buzo toma la cinta que sa le de la parte alta de la torre y lo tensa para colocarlo en el punto que va a ser levantado, los cadeneros que se encuentran en la superficie harán coincidir la escuadra que tiene la barra con la cinta de tal manera que se forme un ángulo recto y tomarán las lecturas de longitud de cinta, longitud de barra y ángulos en el vernier del aparato. El buzo lleva consigo una baliza con el fin de que cuando tomen un punto en una hoquedad del talud la cinta libre la roca más alta. La cuerda de medici6n debe interceptarse con la baliza colocada en formavertical; a partir de esto se toma la lectura de medi -ci6n existente entre el aparato y el punto de intercep ción. La longitud de la baliza habrá de sumarse al análi sis trigonométrico en la coordenada Z ( Ilustraciones IV.1  $y$  IV.2).

Una vez obtenidos los datos antes mencio

- 58 -

nados de un punto en una sección del rompeolas, el buzose moverá y se levantará los puntos de esa misma sec ción. Después de esta operación se procede a repetir lo mismo en otra secci6n para otros puntos sobre el talud del rompeolas,

El levantamiento de los puntos sobre el talud del rompeolas en una estación, es de la siguiente ma nera:

Se realizan todas las operaciones necesa rias para poder manejar convenientemente el hidrolito ylogarar su nivelación y fijación; se anota en libreta de campo la fecha , estación del rompeolas y altura del apa rato; se procede luego a realizar una tabla con todos - los datos que se requieren para poder obtener las coorde nadas del punto levantado como son:

> Altura del aparato.............. Ai Coordenadas de la estación....... (XE, YE, ZE ) Coordenadas de punto visado...... (XV,YV,ZV ) Angulo horizontal................ AH

> > $-59 -$

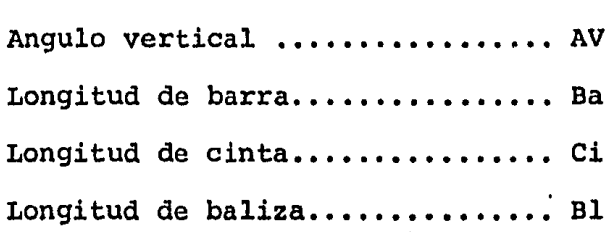

En la tabla el punto visado sigue una se cuencia númerica correspondiente a cada punto levantado, tomándose por conveniencia y fácil identificación núme ros pares para un lado del rompeolas y números nones para el otro; este punto visado será siempre, o casi siempre, el eje del rompeolas; el hidrolito al ser colocadosobre la estación queda sobre la línea perpendicular aleje y, por consecuencia, el ángulo horizontal será regularmente de 180°, aunque no necesariamente debe ser así. Se vi6 en el análisis trigonométrico que la f6rmula es aplicada para un caso general por lo que se puede visarotro punto ( o bien que el buzo se desplace de la lineaperpendicular al eje del rompeolas por lo que el ángulohorizontal será mayor o menor de 180°') para el caso que aqu! se trata ese punto será el eje del rompeolas.

- 60 -

Al tiempo que se ajusta el hidrolito, un buzo se prepara a sumergirse en el agua para llevar a ca bo su trabajo, una vez que tiene la cinta se dirige a puntos críticos que toma según su posición y criterio de acuerdo a instrucciones que a recibido. Estas están basadas en observaciones efectuadas por ingenieros como -son las hoquedades y las partes altas del talud observa das en una seccidn.

En los puntos en que existen hoquedades el buzo utiliza una baliza, la longitud total de ésta debeser sumada a la coordenada en Z, es decir, las coordenadas que se obtengan serán las que se encuentran en el ex tremo superior de la baliza, al sumar la longitud de ésta s6lo varia la profundidad y se tienen entonces las - coordenadas correctas del punto que se desea,

La secuencia de los puntos levantados será de la superficie hacia el fondo, utilizando para comunicarse ( buzo y brigada ) un cddigo rudimentario que consiste en tirones de cinta; una vez que el buzo está colo cado sobre el punto a levantar da la señal tirando de la

 $-61 -$ 

cinta para que se realicen las lecturas necesarias para obtener las coordenadas del punto analizado.

El número de puntos levantados a cada lado de una estaci6n puede variar entre 12 y 15; queda. a criterio del buzo cuáles y cuántos puntos levantar una vezque se le ha dado instrucciones de la información que se desea y en qué forma realizar las operaciones para lle var a cabo de la mejor manera y con eficiencia el traba jo que se realiza.

Para complementar la información en la libreta de campo se anotan las coordenadas tanto de la es tación como las del punto visado, tomando como referencia las proporcionadas por DIGETENEL, pero considerandosolamente los primeros cuatro dígitos enteros y dos deci males para evitar así trabajar con dos o tres dígitos -más que siempre serán constantes y no utilizar números muy grandes en las libretas de campo.

Posteriormente se anotan las observaciones

 $-62 -$ 

necesarias del día como son:

- a) Hora
- b) Clima
- c) Viento
- d) Si el levantamiento es para colocaci6n de coraza y secundario o solo coraza.
- e) Si el levantamiento es para revisar afine del talud,
- f) Tiempo en que se realiza el levanta miento.

El tiempo en que se lleva a cabo el levan tamiento de los puntos de un solo lado del talud del rom peolas en una estaci6n es de aproximadamente 30 minutosesto significa que en cada punto el tiempo promedio dellevantamiento es de 2.0 a 2.5 minutos y deja ver la rapi dez con que se hace el trabajo y la cantidad tan grandede información obtenida con este método. El hidrolito pa ra ser ajustado y asegurado ocupa un tiempo promedio de-15 a 20 minutos aún con tiempos perdidos. Todo quiere -

- 63 -
décir que el rendimiento por turno será de 4 a 5 esta ciones de ambos lados del eje del rompeolas, lo que e -. quivale a un avance de 20 a 25 metros de longitud por - turno.

Esta operación es realizada a lo largo -del rompeolas, primero para conocer la sección real, es decir, la obtenida por la colocación del material a volteo, y saber la diferencia existente entre este talud y el de proyecto y, después para verificar el talud una vez colocado el material secundario y coraza; se compara nuevamente con la sección del talud de proyecto observán dose las tolerancias permitidas por este último; estas acciones se realizan tomando estaciones a cada 5 metroslo cual permite, un control muy rígido para poder de és ta manera llegar a construir el talud casi tan bien como lo específica el proyecto.

A continuación ( Fig. No. IV.3 ) se presenta la forma de cómo se recaban los datos en la libreta de campo, así como los datos obtenidos en el levanta-

 $-64$   $-$ 

miento topohidrógrafico de un lado de una sección del · rompeolas Este de Salina Cruz, Oax.

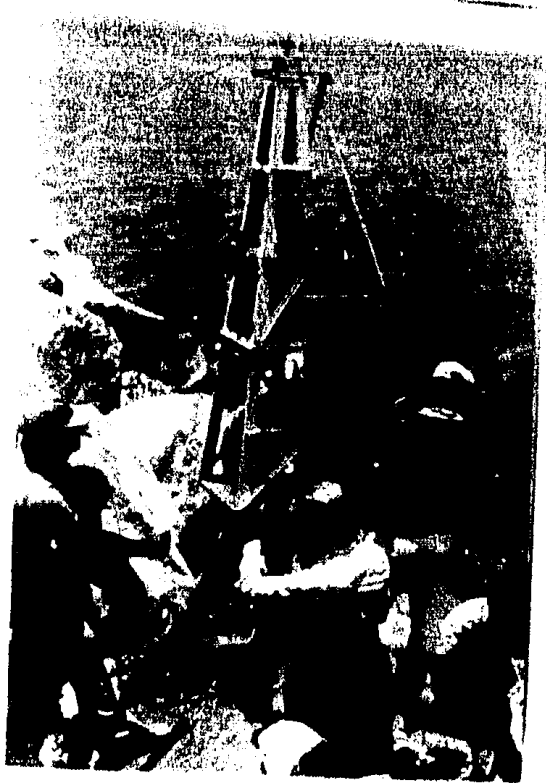

FIG. IV.l

LECTURA DEL ANGULO HORIZONTAL (SE PUEDEN OBSERVAR LOS TENSORES DEL HIDROLITO)

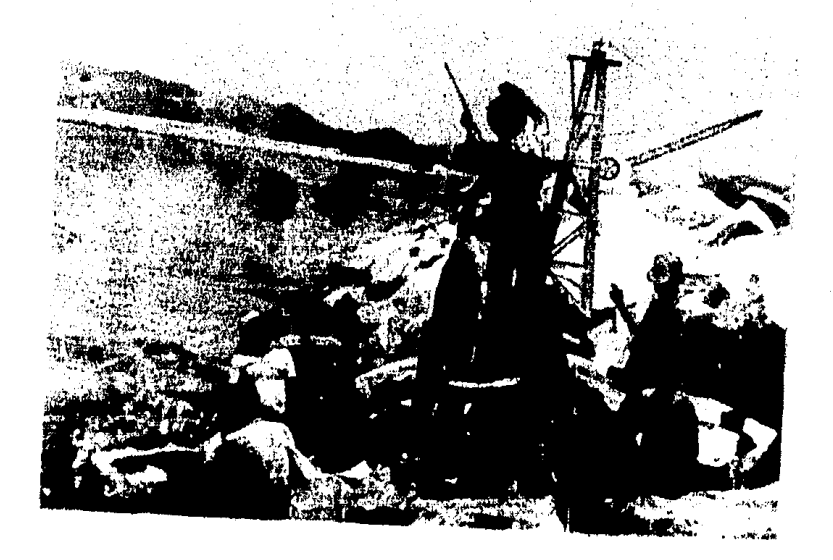

FIG. IV. 2 LECTURA DEL ANGULO VERTICAL, LONGITUD DE LA BARRA Y CINTA DEL HIDROLITO.

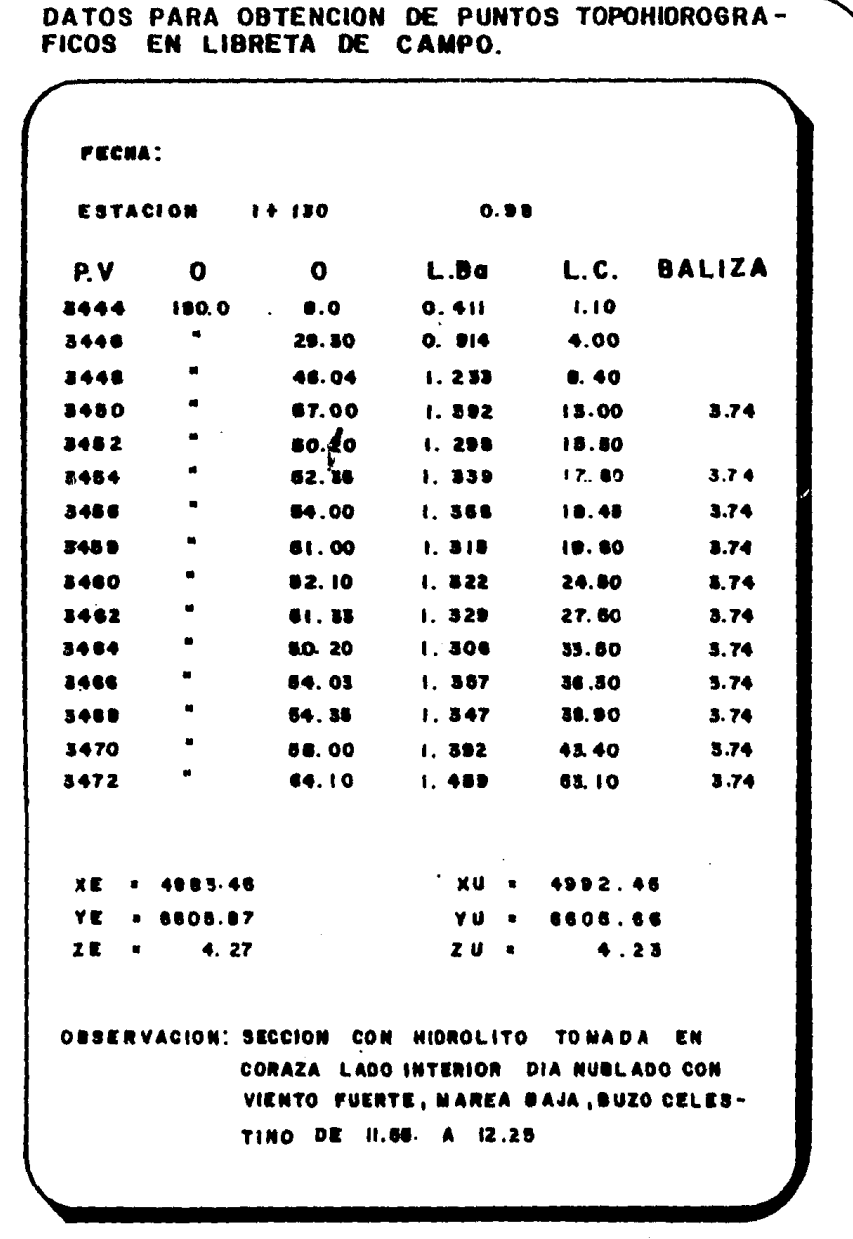

FIGURA IV.3

 $-67 -$ 

# IV.2 PROCESO OPERATIVO DEL METODO DE " PLUMA RIGIDA "

El método de pluma rígida es tal vez el más comunmente utilizado para verificar taludes en rompeolasy en otras obras de ingeniería, como podría ser el desa solve en presas, rios, canales configuracidn de secciones en rios etc.

A continuación intentaré realizar una des cripcidn de éste método aplicado a los rompeolas procu rando ser lo más apegado a la realidad, ya que la informa ci6n obtenida es muy escueta y limitada. El seccionamien to puede realizarse de dos maneras diferentes.

Una vez realizado el tiro del núcleo y mate rial secundario a volteo en el rompeolas se revisar& primero la altura faltante entre lo que se ha colocado de ma terial y la línea de proyecto, para conocer cuánto volúmen hace falta por colocar de material secundario y cuánto de

- 68 -

material para coraza. Esto lo podemos conocer de la si guiente manera.

La primera forma de realizar el secciona -miento topohidrdgrafico es la siguiente:

Se coloca una grúa que tenga una pluma lo bastante larga para cubrir hasta el pié del rompeolas y permita tomar medidas desde este punto hasta la corona de la misma. La pluma se coloca en forma horizontal y se nivela de tal manera que se forme un plano de 90° con respecto a una vertical; una vez asegurado este plano  $$ una persona sube a la pluma llevando consigo un escandallo de mano, tomando un primer punto en el vértice forma do por la corona y el talud, así como la altura al plano formado por la pluma de la grúa. Se hacen marcas sobrela pluma espaciadas a una misma distancia; se toman ahora las distancias del talud del rompeolas a la pluma dela grrta con el escandallo de mano ( compuesto de un cordel de c4ñamo llamado sondaleza, unido a un plomo o peso que se lanza al agua para hacer el sondeo ) tantas comose hayan marcado en la pluma; de ésta manera se pueden -

- 69 -

graficar las lecturas tomadas y se observa que se obtie nen trapecios con altura constante, lo que facilita elcálculo para obtener los volúmenes faltantes.

Mientras tanto, otra persona realiza las anotaciones necesarias en una libreta de campo como son distancia del plano de la pluma al plano de la coronadel rompeolas, altura o distancia de los puntos levanta dos con escandallo, estación en que se encuentran, nume ro de puntos y espaciamiento de las marcas en la pluma de la grúa.

De esta forma y con ayuda de matemáticas podemos conocer las profundidades de cada punto y el material faltante para ser colocado.

Una vez que esto se ha realizado se vuelve a medir sobre la misma estación para conocer ahora el nuevo talud *y* compararlo con el del proyecto y saber si se está dentro de las tolerancias establecidas por éste,

- 70 -

La segunda forma de realizar el seccionamiento topohidrográfico con grúa es el siguiente:

En cada uno de los cadenamientos donde serequiere levantar secciones se efectúan los trabajos enla parte superficial del rompeolas, con el sistema con vencional, se coloca el nivel del tripié sobre la corona del rompeolas, se nivela y ajusta, se obtiene la alturadel aparato y se visa el estadal en cada una de las posi ciones, con separación de 2 metros; se van obteniendo las lecturas, las cuales nos darán las cotas para cada uno de los puntos del talud del enrocamiento hasta lle gar al nivel de la superficie del agua.

Para la parte sumergida de esta misma sección utilizamos una grúa habilitada con una garra metáli ca suspendida por un cable de acero. A dicho cable, queservirá como baliza, se le pintan marcas espaciadas a -una misma distancia, considerando el orígen de altura en el extremo inferior de la garra, la cual debe hacer contacto con las rocas en los puntos donde queremos cono

- 71 -

cer sus cotas. Con la ayuda de un buzo verificamos quela garra suspendida del cable haga unicamente contacto con la roca sin permitir que se incline, pues desviarfasu posici6n vertical. Con el mismo tripié que se utiliza para la zona del talud superficial se visa el cable y se obtiene la lectura en unidades lineales, que restadade la altura del aparato nos dará la cota en cada uno de los puntos.

Los datos obtenidos en campo son llevadosa gabinete, donde son dibujadas las lineas de proyecto y la configuracidn real de la obra, para conocer si la - construcción está dentro de las tolerancias que marca el proyecto.

El espaciamiento entre secciones se realiza de acuerdo' al criterio del encargado de la obra o como lo marque el contratante, de así estipularlo en el -contrato. Debe considerarse que entre m4s cercano o m4scerrado sea el espaciamiento entre secciones el costo - del control de revisión será más alto, pero también másconfiables la construccidn de la obra y la estabilidad -

- 72 -

de la misma. Por esta razón se desea presentar en este capítulo un análisis de precios unitarios en forma comparativa para los métodos de " Pluma rígida " e Hidrolito, tomando en consideración el mismo avance líneal pormes. Las cifras se obtuvieron por dia laborando durante 30 dfas, ya que los datos disponibles son mensuales.

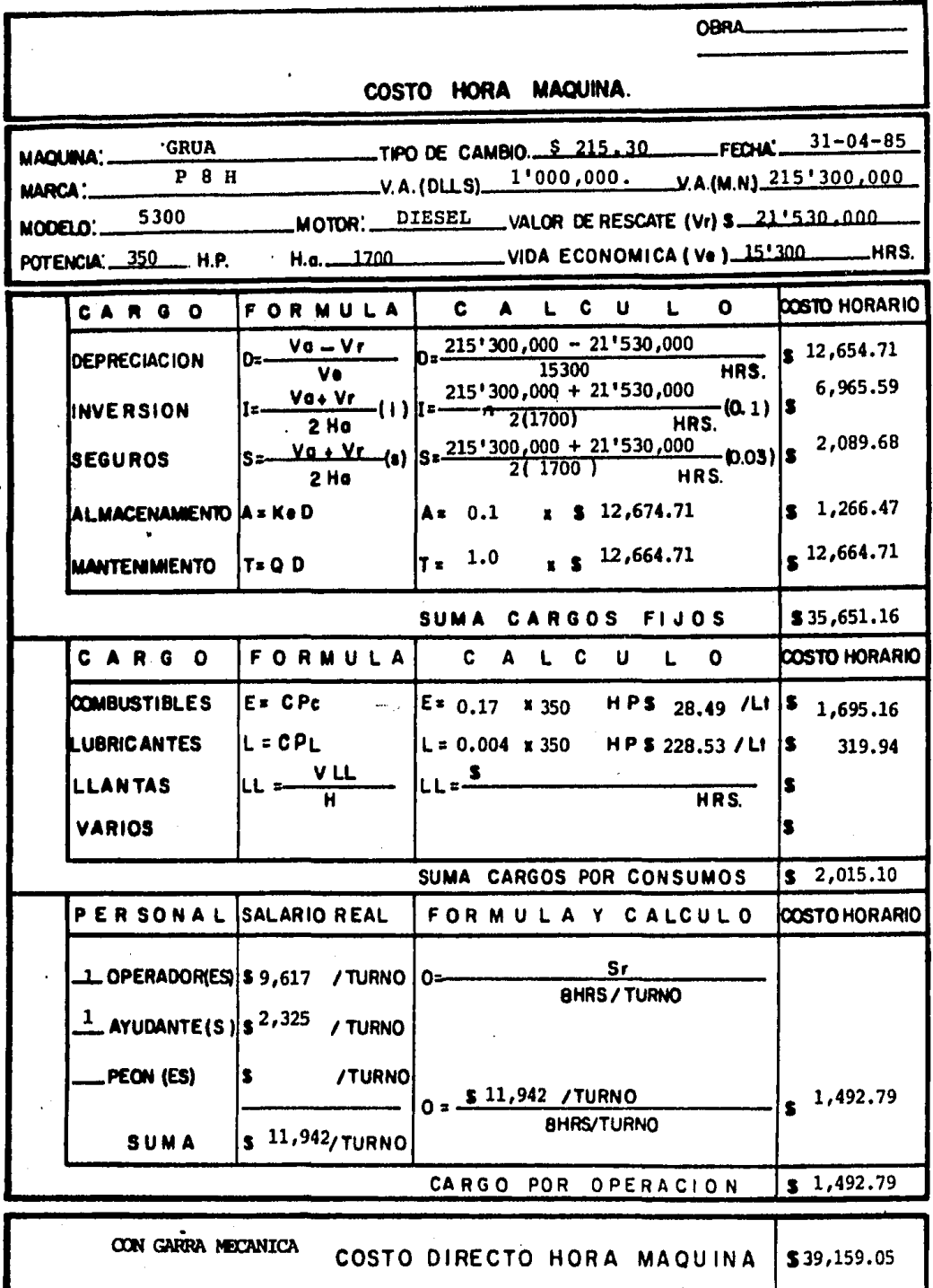

l,

 $\overline{a}$ 

l,

 $\hat{\mathbf{r}}$ 

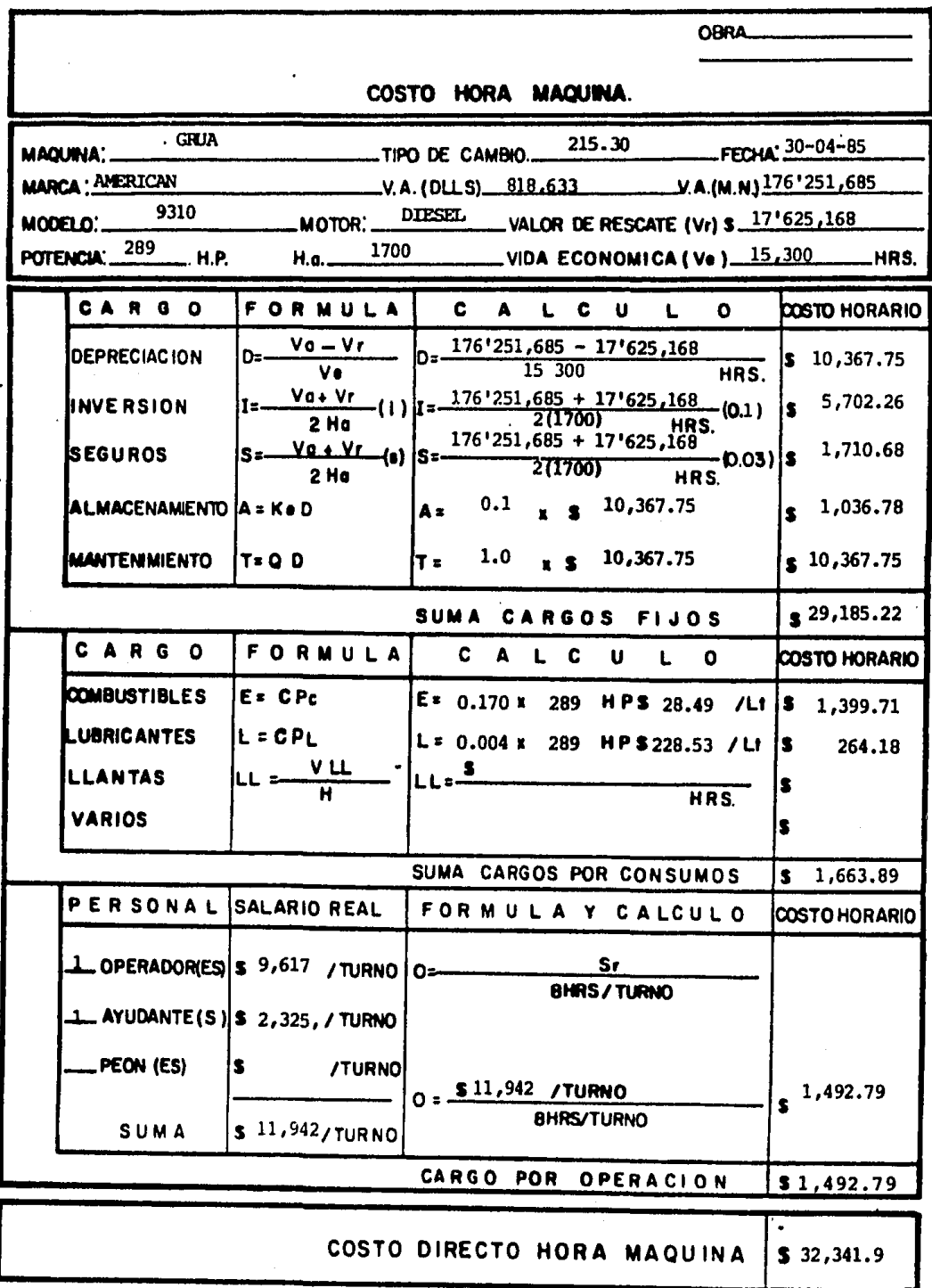

# PLUMA RIGIDA

## MANO DE OBRA

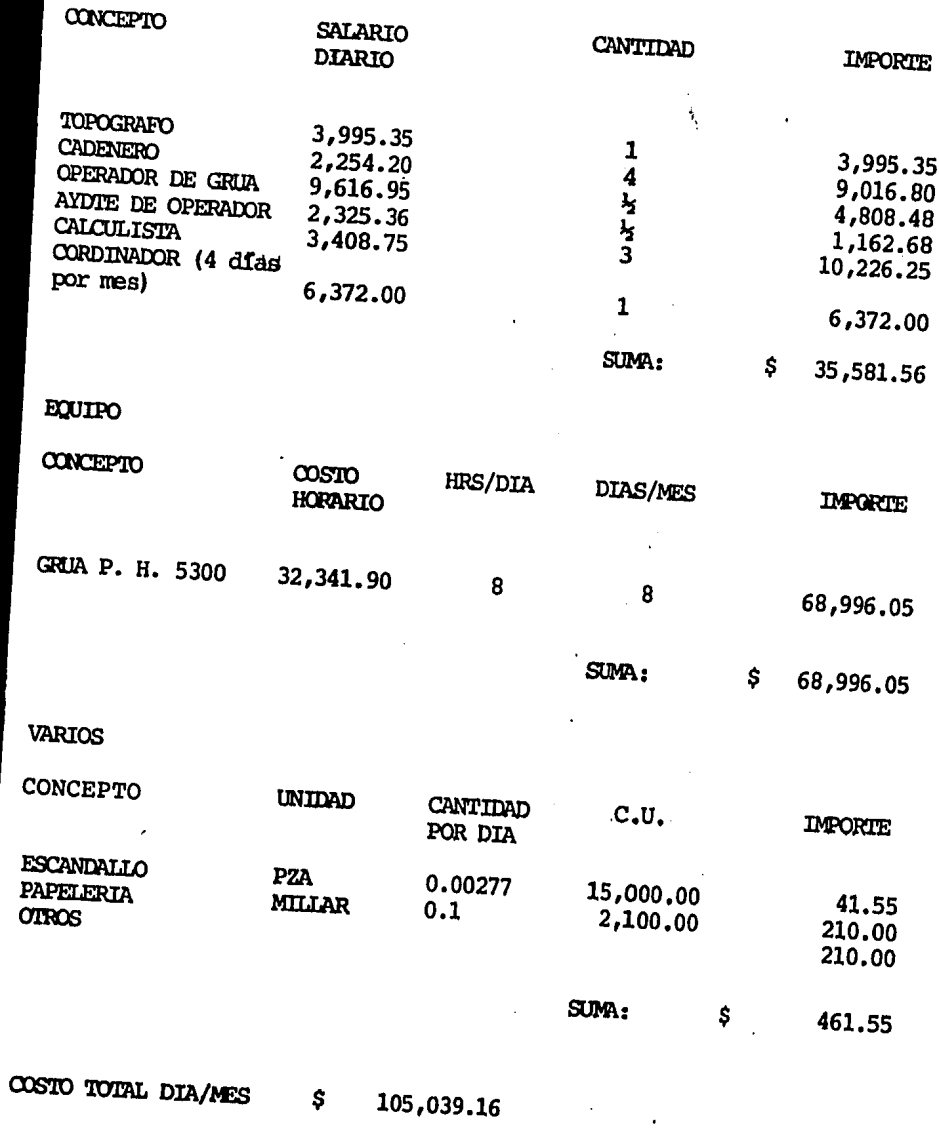

 $\bar{z}$ 

 $-76 -$ 

 $\label{eq:2.1} \frac{1}{2}\int_{\mathbb{R}^{3}}\frac{1}{\sqrt{2\pi}}\left|\frac{d\mathbf{y}}{d\mathbf{y}}\right|^{2}d\mathbf{y}.$ 

 $\mathcal{L}^{\text{max}}$ 

## MANO DE OBRA

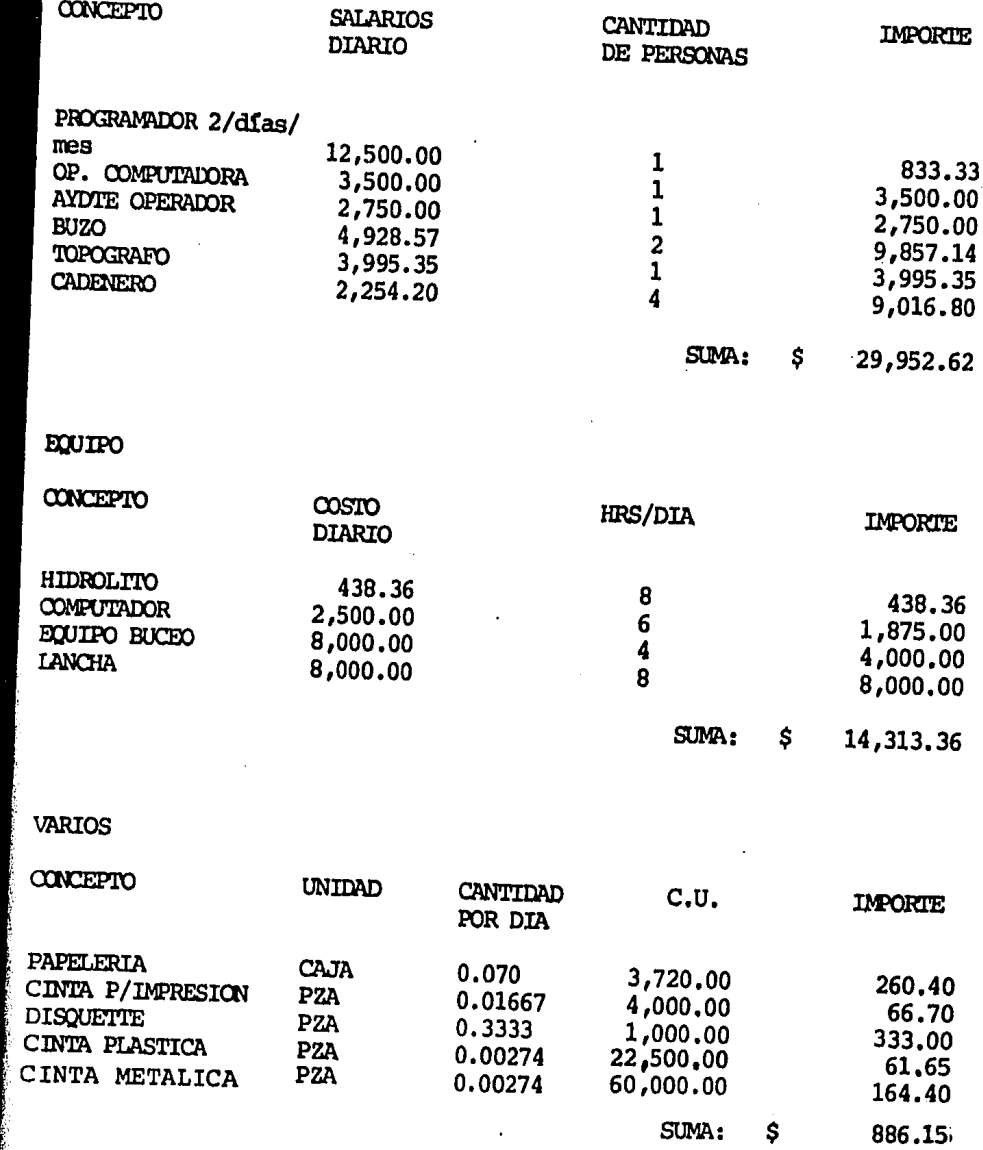

COSTO TOTAL DIA/MES  $$ 45,152.13$ 

**British** 

 $-77 -$ 

### ~3 RESULTADOS DEL SISTEMA HIDROLITO

En este capítulo explicaré brevemente el proceso que se sigue para tener los resultados de la uti lización del hidrolito por medio de un sistema computari zado, resultados que se obtienen para ayudar de la mejor manera posible a efectuar la colocaci6n de material de coraza en el rompeolas.

Una vez levantados los puntos con la ayuda del hidrolito, los datos anotados en la libreta de campo son llevados al departamento de procesamiento donde sonanalizados, codificados y ordenados para obtener de ellos los resultados deseados.

Un programa de computadora realiza el cálculo de las coordenadas de los puntos levantados mediante las fórmulas vistas en el análisis trigonométrico y arroja un listado de ellos ( anexo IV.1); en dicho listado aparecen los mismos datos que en la libreta de campo; además de las coordenadas de los puntos analizados,-

 $- 78 -$ 

los datos son:

a) Estación b) No. de punto NP c) Altura del aparato Ai d) Coordenadas de la estación XE,YE,ZE e) Coordenadas del punto visado XV,YV f) Angulo horizontal H g) Angulo vertical V h) Longitud de barra Ba i) Longitud de cinta Ci j) Longitud de baliza **Baliza** k) Coordenadas de los puntos

 $levantados$   $(X,Y,Z)$ calcula

das.

El computador realiza una interpolación <sup>y</sup> extrapolación, esto genera una plantilla en forma de cua dr!cula con dirección (I,J) donde I=2.25 metros y J=2.25 metros, donde cada intersección (o vértice) de I con J representa el punto analizado para el cálculo de volúmen

- 79 -

faltante y colocaci6n de coraza, dicha cuadrícula o redla podemos comparar con una matriz en la que el sub-indi ce (I) varía de O a 46 tranversalmente al eje del rompeolas, es decir, de coraza interior a coraza exterior, donde I=23 representa el eje del mismo; el sub-indice --(J) indica una secuencia n(Únerica sucesiva en el sentido del cadenamiento a lo largo del rompeolas, por lo que permanece constante ( esto puede ser observado en el ane xo IV.2); al lado de cada uno de estos elementos (I.J)- se encuentran formados en una tabla las coordenadas decada vértice de la red como ya se habia mencionado. El eje (Y) coincide con el del rompeolas, al ser indicado un cadenamiento su valor será constante en toda la sec cidn transversal a éste, el valor de las absisas eje (X) varía con un espaciamiento de 2.25 metros y el valor del eje (Z) representa la profundidad de los vértices de la red obtenida.

De esta manera se requieren los siguientesdatos:

a) Cadenamiento al inicio del tramo

- 80 -

- b) Longitud del tramo (máximo 27 metros y y multiplo de 2.25 metros)
- e) Elevación de desplante del rompeolas al inicio del tramo
- d) Elevación de desplante del rompeolas en el cadenamiento al final del tramopor analizar.

Se deben levantar puntos con el hidrolito a ambos lados del rompeolas ( interior y exterior ) y- .. a cada 5 metros en el sentido del cadenamiento.

Cabe mencionar que es necesario llevar le vantamientos continuos a lo largo del rompeolas con objeto de no dejar zonas intermedias sin levantar y po der llevar un control riguroso de la obra.

Obtenidas las coordenadas de la cuadrícula, la computadora realiza una gráfica transversal aleje del cadenamiento, describiendo una a cada 2.25 metros ( anexo IV-3 ).

 $-81 -$ 

Se puede observar en este anexo que se refiere a un cadenamiento en particular y cada una de estas gráficas cuenta con los siguientes datos y resultados:

- 1.- Ancho del corte del rompeolas, se indi ca la longitud del centro o eje hacialos costados con un espaciamiento de - 2.25 metros el corte muestra el sub-fn dice (j) de la matriz, obtenida en elanexo IV.2
- 2.- El otro eje o sub-índice "Z" ( mostrado en la parte superior de la hoja del anexo IV.3 ) representa las cotas, tomando como valor cero, el nivel de Bajamar Medio Inferior (NBMI), valores positivos arriba de este nivel y valores negativos la profundidad; el espaciamiento se representa a cada 2 me tros.

82

- 3.- Se indica el cadenamiento y como ya se mencionó se obtiene una gráfica a cada 2.25 metros.
- 4.- Desplante del rompeolas, lo que señala la profundidad máxima de éste.
- S.- La nomenclatura Z\*, representa la profundidad existente en el talud produci do por el tiro de materiales a volteo.
- 6.- P+, representa la profundidad a la que se debe llegar según indicaciones reli .zadas en el proyecto.
- 7.- La letra H es la diferencia de cotas entre P+ y  $Z^*$  e indica la altura de ma terial que ésta haciendo falta para llegar a la linea de proyecto.

 $-83 -$ 

8.- La gráfica realizada por el computador utiliza la simbología antes descrita para cada caso, aunque también existen puntos en que coincidirá el proyecto con lo real y entonces es representado por X.

Se puede observar entonces que para cada pareja de valores entre espaciamiento o largo de la sec ci6n y profundidad, se relaciona un valor de Z\*, P+ y H.

Como se conoce la distancia entre cada sec ci6n graficada y las alturas faltantes para dejar terminado el talud, la computadora hace el dltimo paso que es el cálculo de volúmenes.

En el anexo IV.4 se presenta el programa de colocaci6n de material para coraza que contiene lossiguientes datos:

- 1.- Tramo en el que va ha ser colocado el material de coraza, normalmente son tra mos de 27 metros.
- 2.- Posici6n de la grda; espacio comprendido entre el eje del rompeolas y esta -ci6n en que habrá de colocarse.
- 3.- Peso promedio de la roca que deberá ser puesta tanto para coraza reducidacomo para coraza normal, las que cuentan con un peso de 3 a 6 toneladas  $y$ de 10 a 20 toneladas,respectivamente.
- 4.- Altura promedio que falta para llegara la linea de proyecto tanto de coraza reducida como de coraza normal.

A continuacidn el computador calcula e imprime una tabla, en la cual se ponen en ordén progresi-

85

vo los siguientes puntos encabezados por los datos para colocaci6n de corazas reducida y normal.

- a.- Vértice . Indica el elemento (i,j ) en que habrá de colocarse la roca.
- b.- Capacidad máxima. La capacidad con que la gr6a cuenta para colocar la roca en el lugar indicado ( ya que la pluma en tre más horizontal se encuentre menores su capacidad de carga).
- c.- Altura faltante. La necesaria para cubrir el requerimiento estipulado por el proyecto.
- d.- Angulo horizontal y Angulo vertical; ;el que requiere la grúa para colocar la roca en el lugar indicado.

- 86 -

- e.- Volúmen. En función de las distanciasentre vértices, secciones y altura fal tante.
- f.- Peso faltante. Este se obtiene de multiplicar el peso específico de la roca, considerado como  $1.625$  t/m3, por el vo. lúmen faltante.
- g.- Número de piedras promedio. Está en  $\perp$  . función del punto anterior, es decir,el cociente entre el peso faltante y el peso promedio de la roca.

En el anexo IV.4 se puede también observar que en la columna de capacidad de carga existen valores de  $0.00$ , lo que quiere decir que la grúa analizada no  $$ cuenta con la capacidad necesaria para realizar la coloca ci6n de la roca en los puntos en que este valor aparece - ( pero sf para otros puntos), por consiguiente es necesario una más grande y con capacidad suficiente para llevar

a cabo su tarea en los angulos y con el peso de las ro cas que se indican.

La hoja del programa de colocaci6n ( anexo IV.4) está dividida en dos, la primera parte se refierea la colocación de coraza reducida, y la segunda a la co locación de coraza normal, que es la que nos dará el afi ne del talud en su dltima etapa; este programa se obtiene tanto para la parte interior como la exterior del rom peolas, es decir, se obtiene para toda la secci6n y en tramos de 27 metros ya que la colocaci6n de la roca serealiza en forma radial y escalonada debido a las condiciones que establece la grúa en su operación y a la cons trucci6n del rompeolas.

Una vez conseguidos los datos del computador , el paso siguiente es cumplir con el programa de co locaci6n, el cual se le entrega al ingeniero encargado del tramo para que verifique que el programa se cumpla y al operador de la grúa con el fin de que sepa en d6nde exactamente colocar la roca y llevar un control.

- 88 -

Para la mejor comprensión de lo explicadoen ésta capítulo se incorporan los seccionamientos del cuerpo del rompeolas ( anexo IV.5 ) tipo de material de que se componen y otros datos' básicos.

En los anexos IV.6 y IV.7 se muestran, res pectivamente, las características de alcance máximo de las grūas AMERICAN MOD 9310 y P&H 5300 con el objeto deafirmar lo que se explica acerca de la capacidad máximaen el programa de colocación de coraza.

Para lograr cumplir con el programa de colocaci6n de coraza fué necesario pintar sobre la crema llera de las grúas un vernier de 360°, con<sup>o</sup>el cual se mide el ángulo horizontal y cuyo orígen coincide con eleje longitudinal de la grúa. Para lograr la medición del ángulo vertical se ha colocado un transportador sobre la pluma de la grúa, el cual queda a la vista del operador con el objeto de que alcance a ver sobre éste el ánguloque marca el programa de colocación. Teniendo como ayuda los vernier para la medici6n de los ángulos y un ayudante que le indique al operador el ángulo horizontal y pe-

- 89 -

sición de la grúa en el cadenamiento, tanto operadores de equipo como trabajadores de campo y equipo técnico -llevan a cabo su trabajo con máxima eficiencia para cumplir con el programa de colocaci6n y la obra en generalpara conseguir los mejores resultados.

A continuación se muestra esquemáticamente los detalles de los vernier de la grúa para realizar lacolocación de coraza. ( ilustraciones IV.4, IV.5), así como parte de los taludes ya terminados, siendo utilizado los resultados obtenidos con el sistema. hidrolito (ilustraciones IV.6 , IV.7).

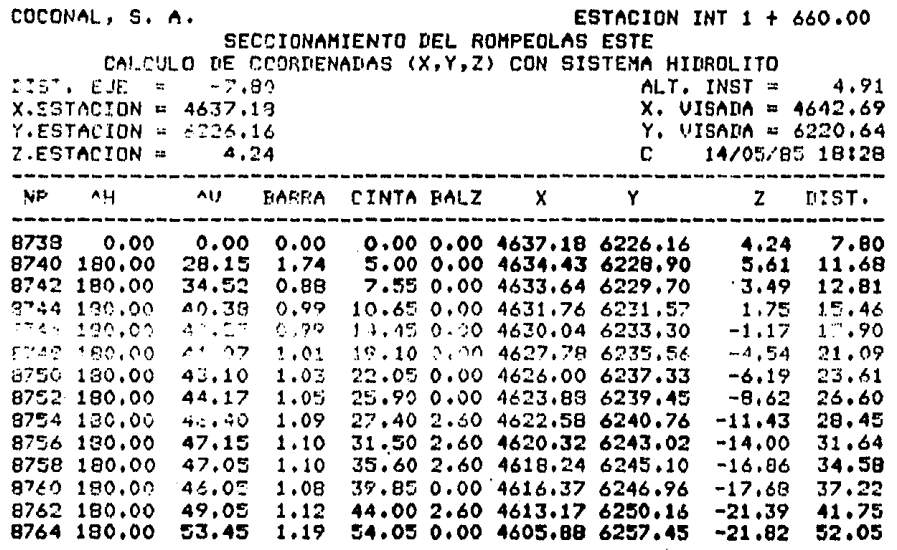

MEXO IV.1

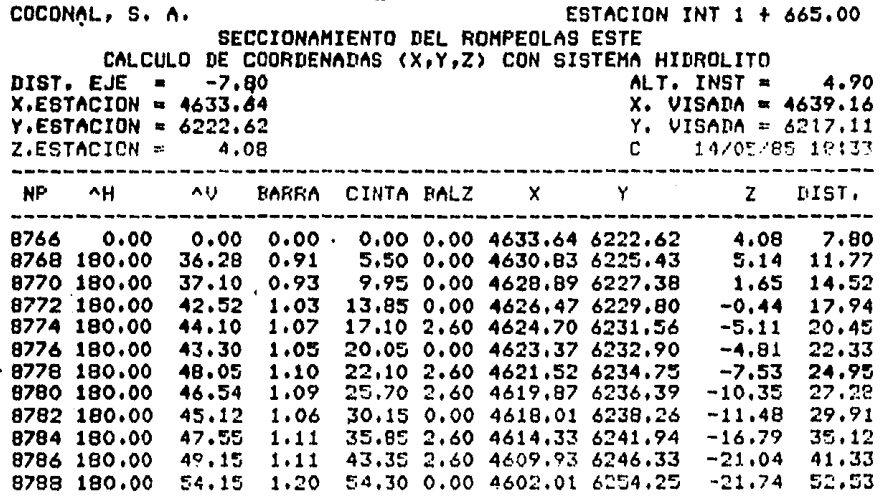

ANEXO IV.1

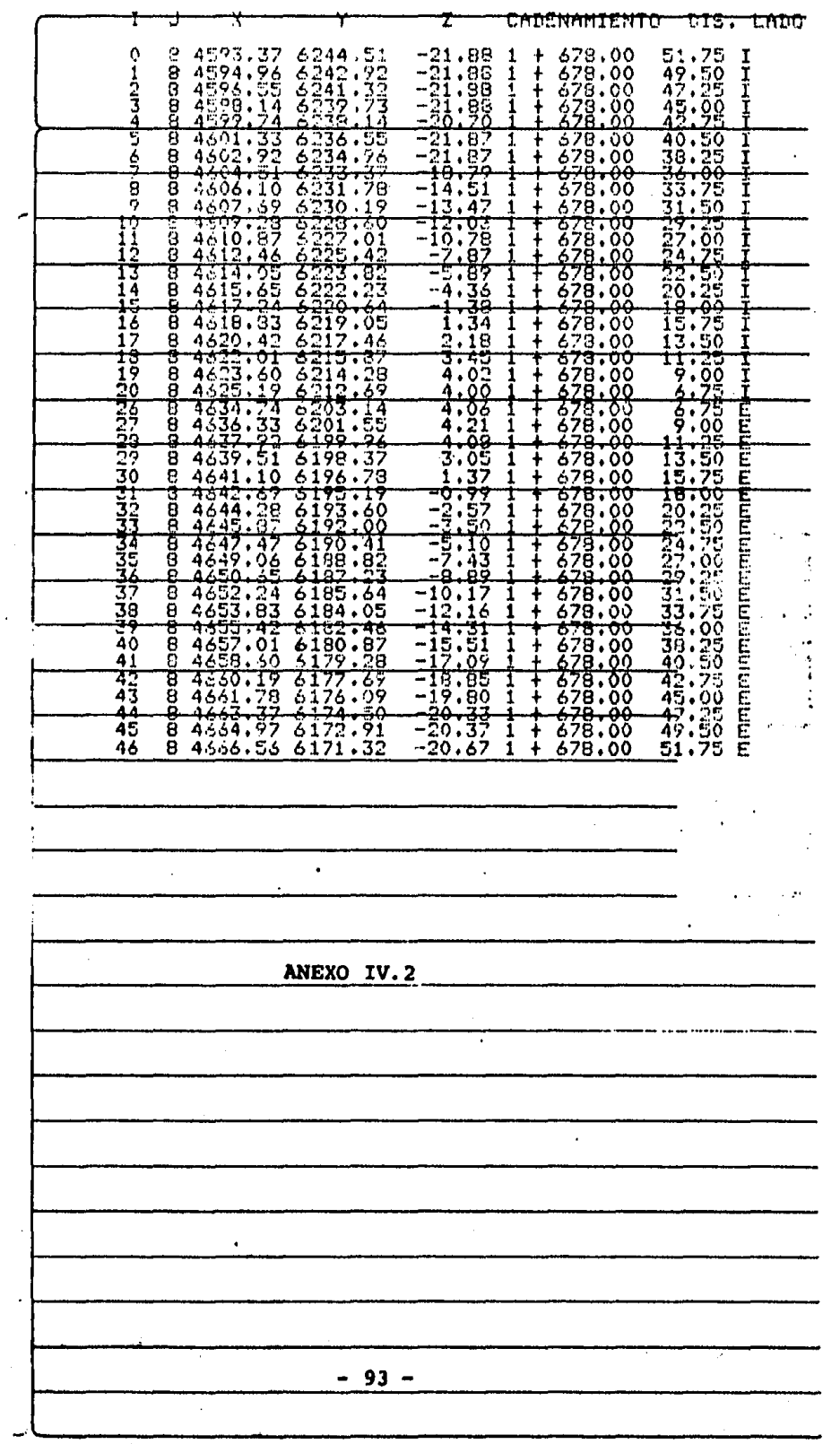

 $\mathcal{A}^{\mathcal{A}}$ 

 $\frac{1}{2}$ 

 $\frac{1}{2}$ 

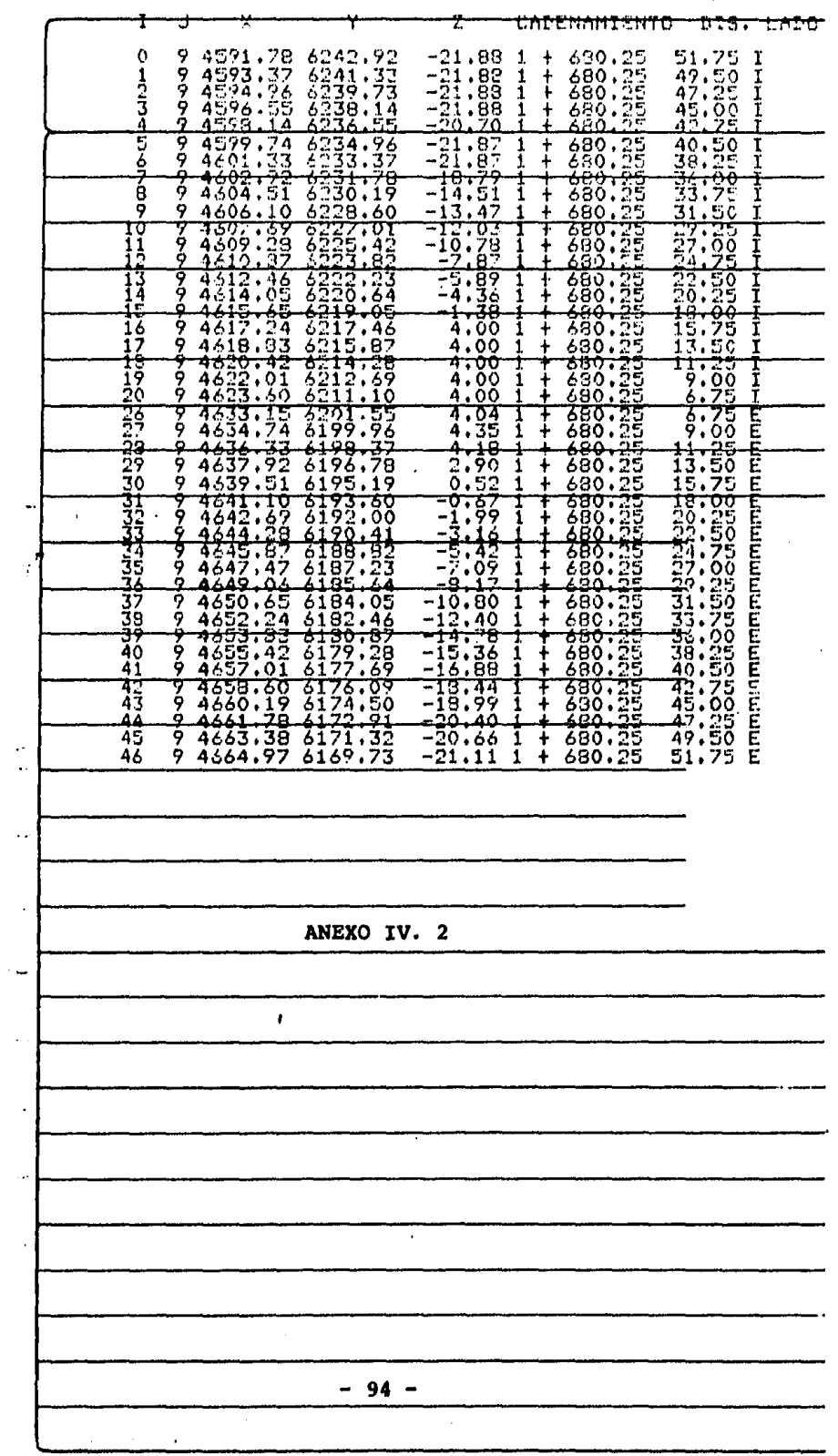

 $\frac{1}{\sqrt{2}}$ 

的复数化 机化

i<br>C  $\mathcal{I}^{\prime}$ 

 $\frac{1}{2}$ 

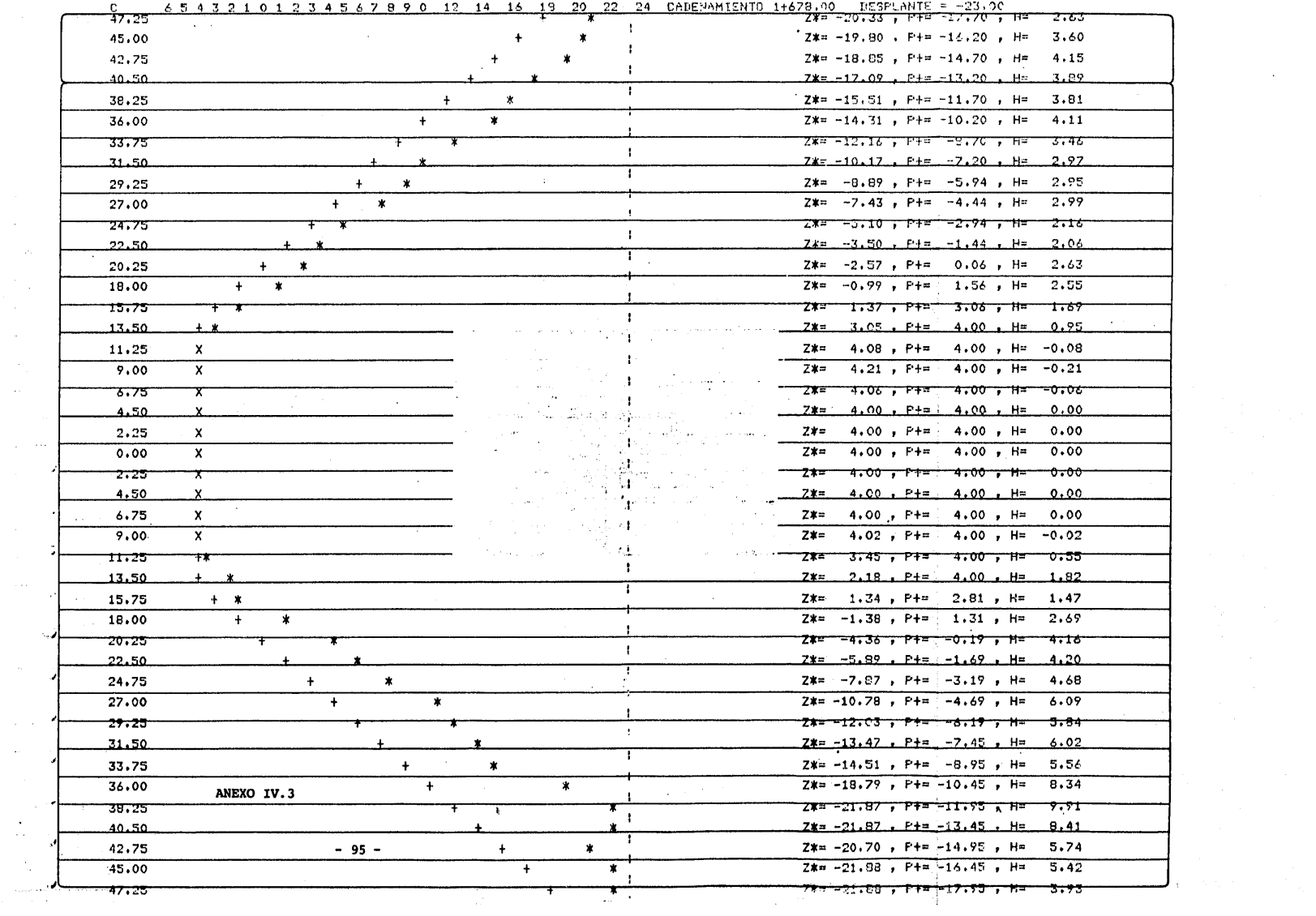

 $\Delta\phi$  .

 $\frac{1}{\sqrt{2}}$ 

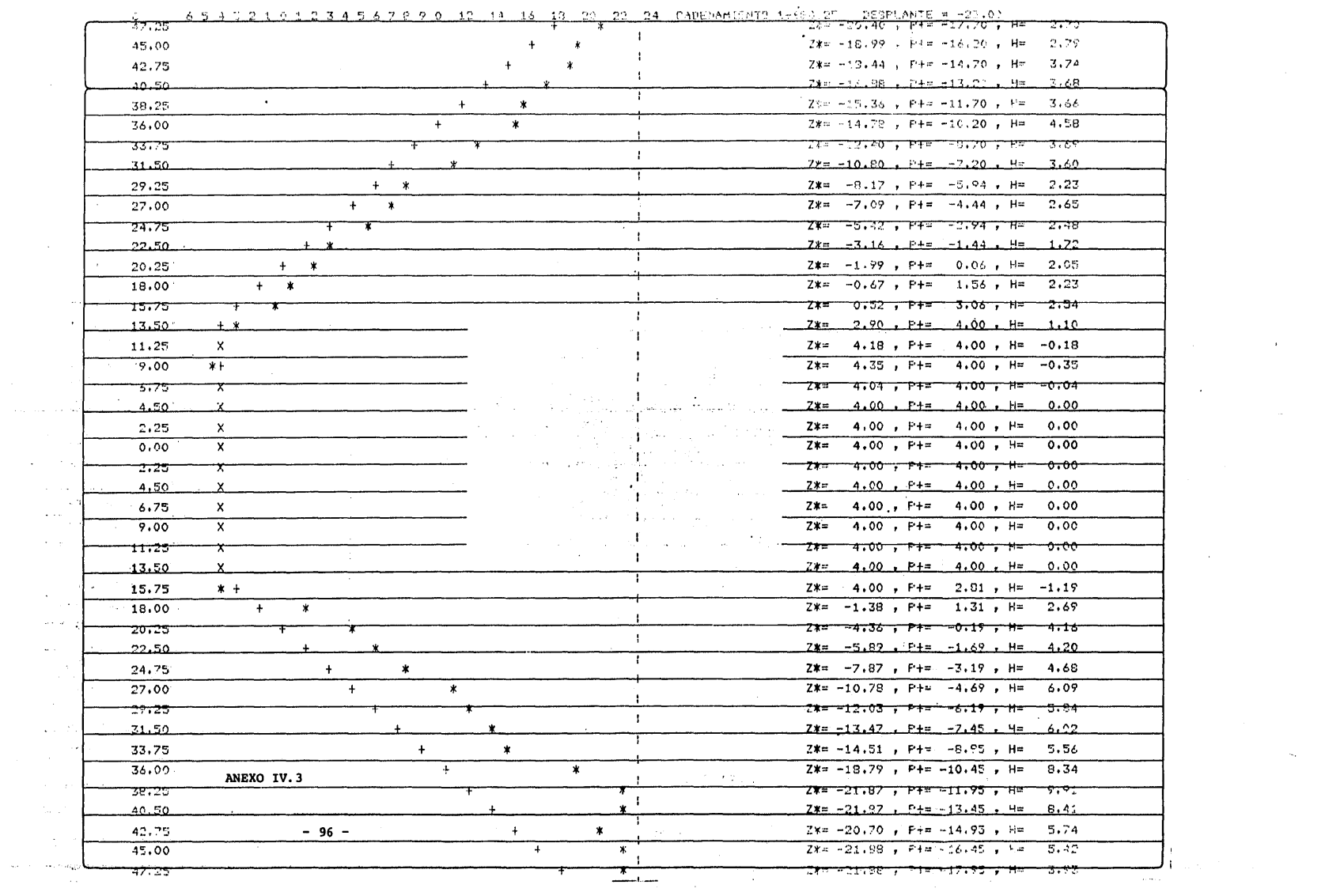

#### **ANEXO**

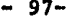

ï

÷,

 $\ddot{\cdot}$ l.

 $\mathbf{I}_\mathrm{I}$ 

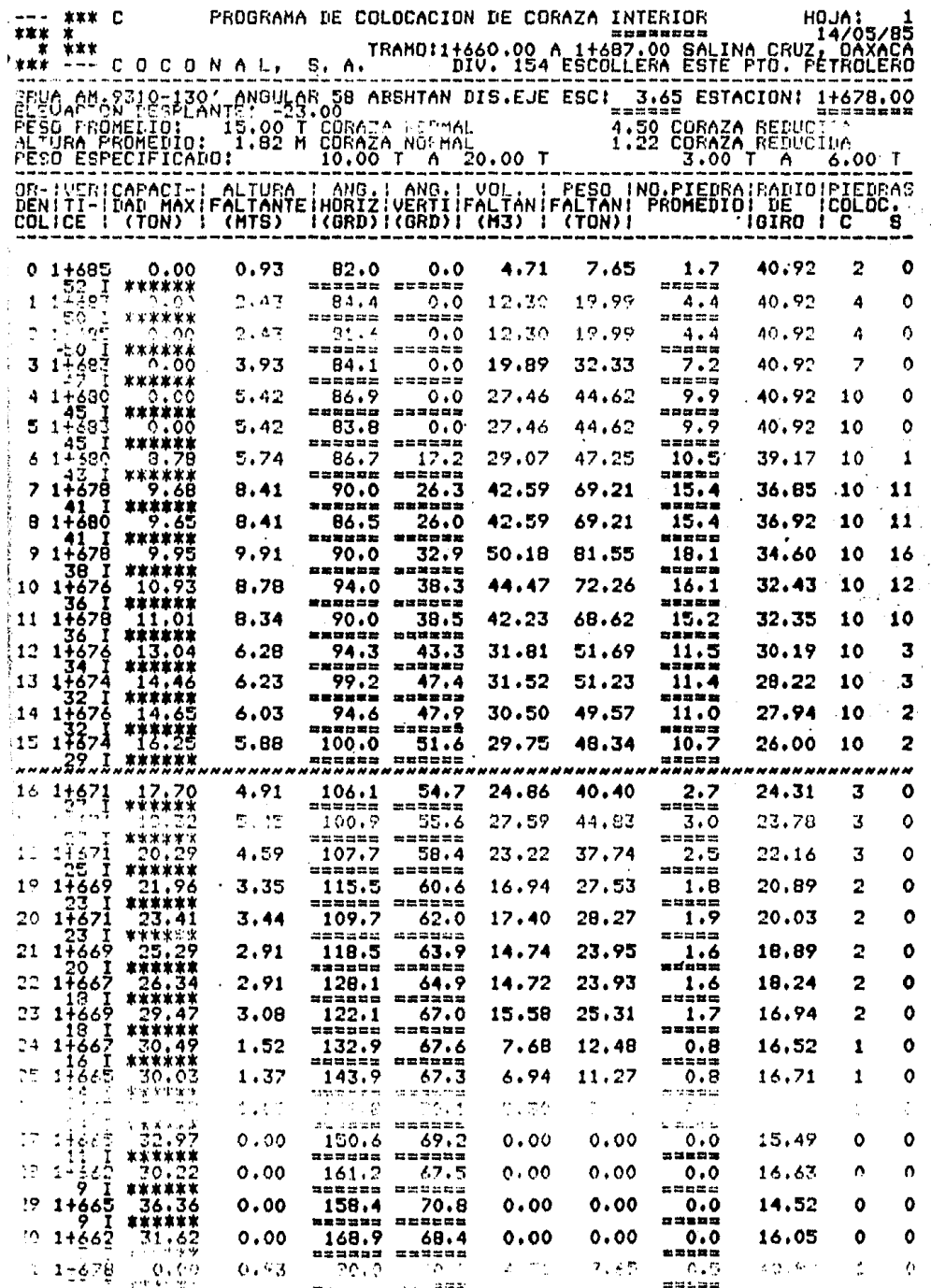

.

 $\ddot{\phantom{0}}$ 

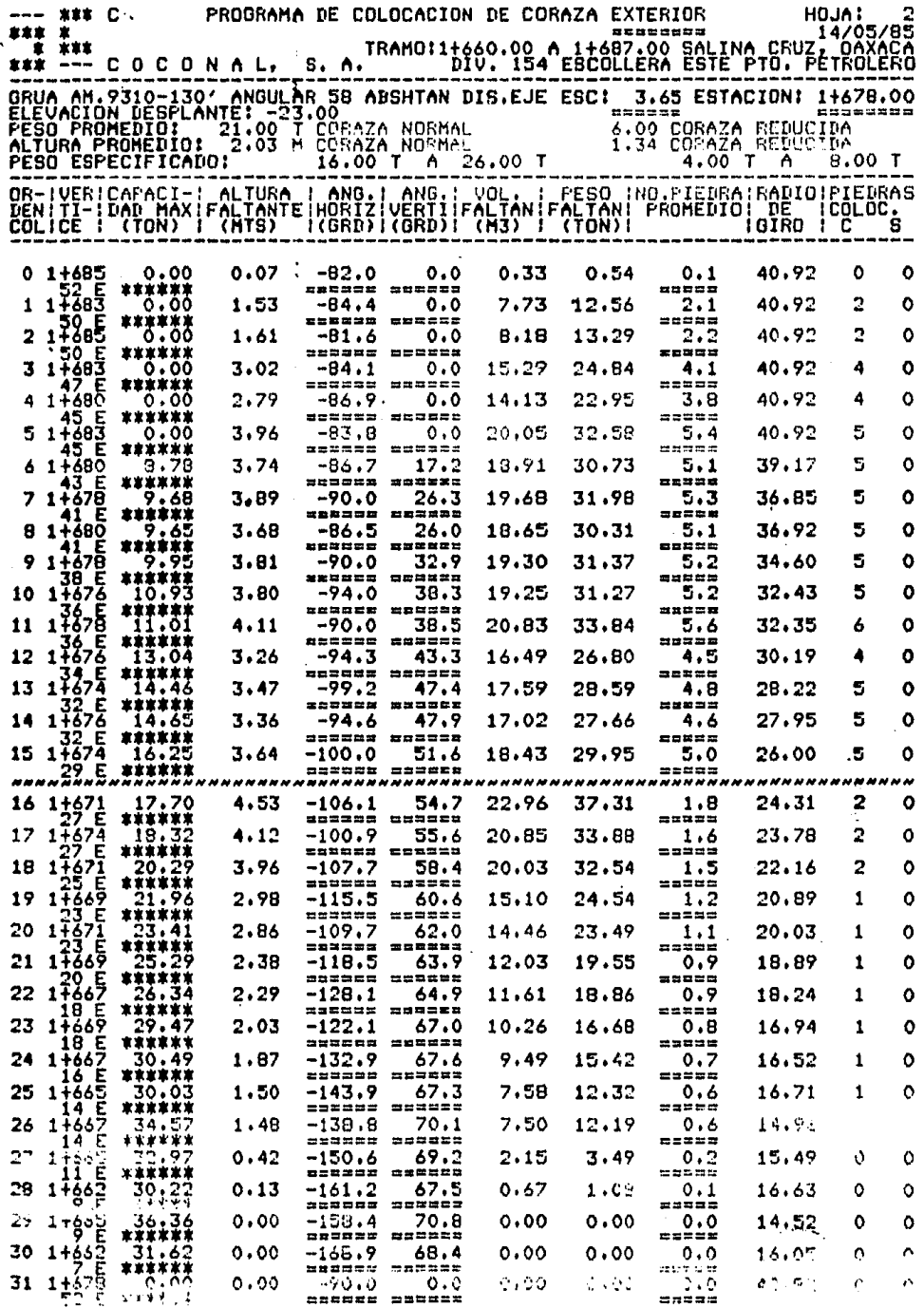

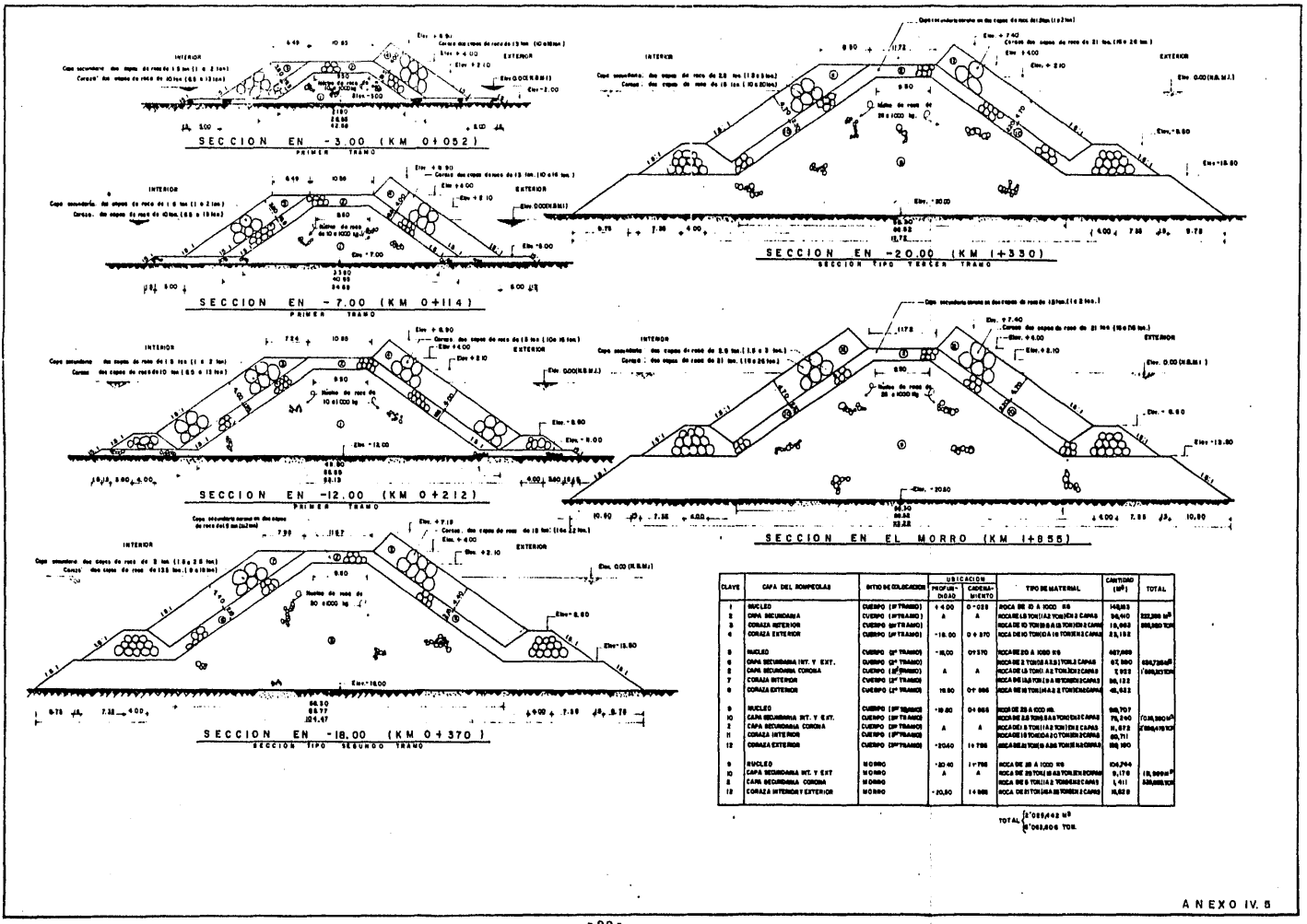

 $\ddot{\phantom{a}}$ 

 $-99 -$
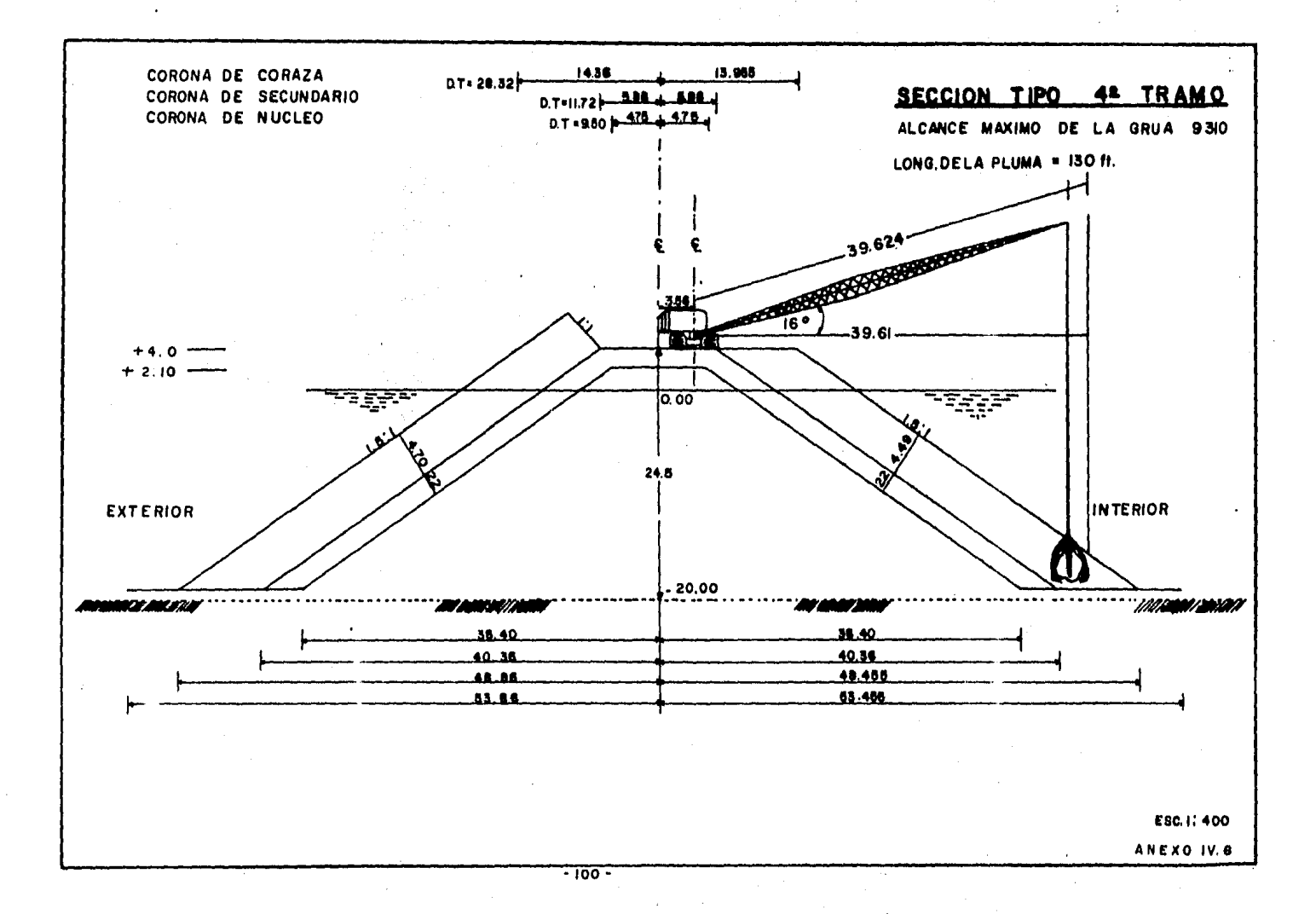

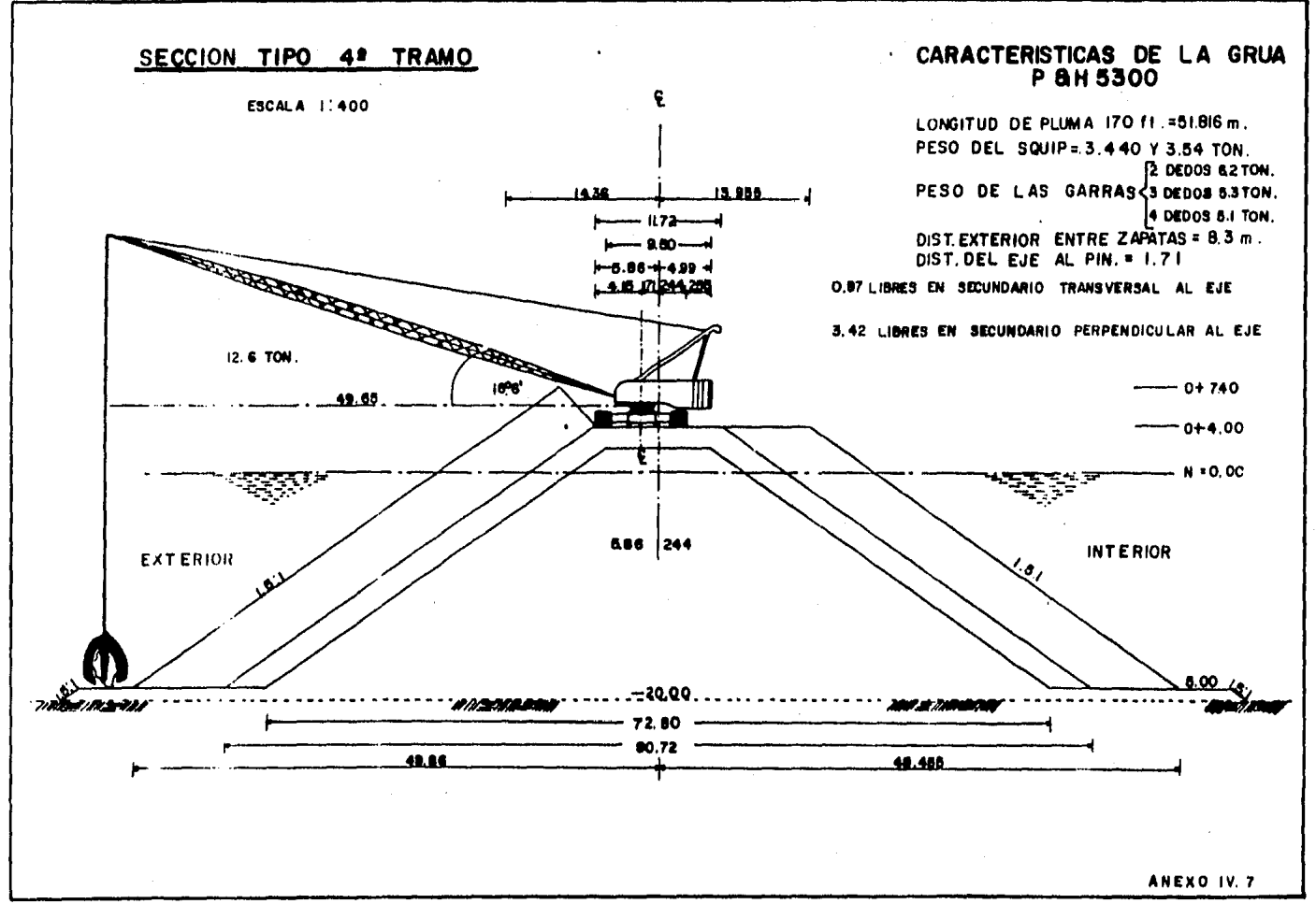

 $\mathcal{L}$ 

 $-101 -$ 

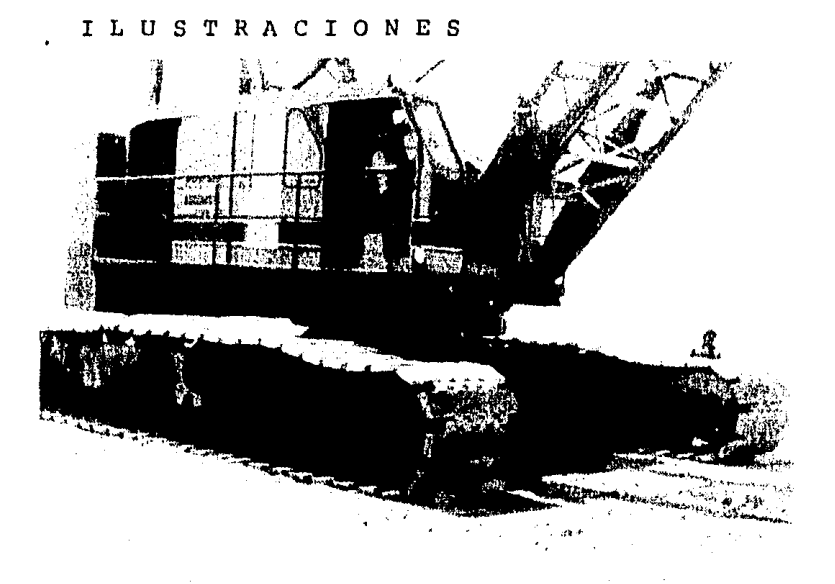

### FIG. IV.4

GRUA AMERICAN MOD.9310, SE OBSERVAN VERNIER'S PARA MEDICION DE ANGULOS /VERTICALES RIZONTALES.

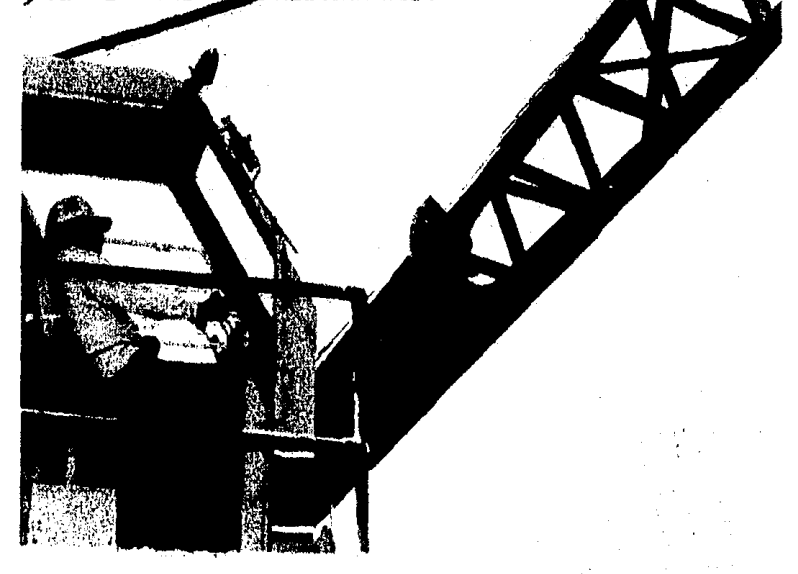

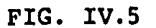

DETALLE DE VERNIER PARA MEDICION DE ANGULOS VERTICALES.

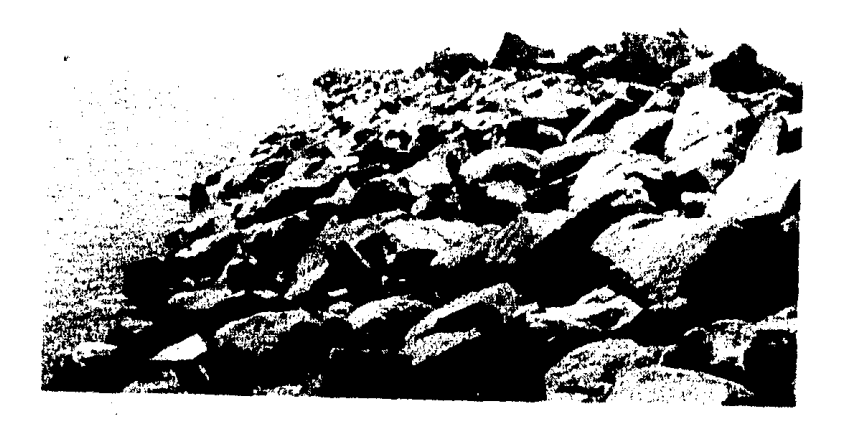

# FIG. IV.6

DETALLE DE HOMBRO EXTERIOR PROTEGIDO CON CORAZA NORMAL ESPERANDO COLOCA - CION DE ESPALDON.

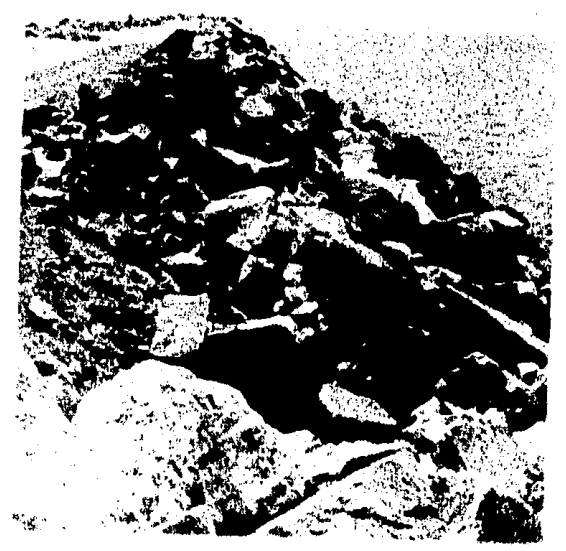

## FIG. IV.7

VISTA DE TALUD TERMINADO EN EL HOMBRO INTERIOR DEL ROMPEOLAS.

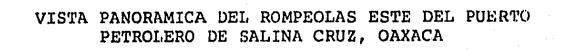

 $-104 -$ 

#### IV. 4 CICLO DEL SISTEMA HIOROLITO

 $\ddot{\phantom{a}}$ 

LEVANTAMIENTO DE PUNTOS CON HIDROLITO

CAPTURA Y CALCULO DE LOS - PUNTOS ( X, Y, Z )

PROCESO DE SECCIONES TRANS-VERSALES

PROCESO DE LA PLANTILLA DE COLOCACION

CONTROL DEL RESPONSABLE

COLOCACION DE CORAZA

#### $\mathbf{I}$ C  $\mathbf T$  $U L$  $\boldsymbol{O}$ P Δ

CONCLUSIONES

 $\mathcal{L}^{\text{max}}_{\text{max}}$  and  $\mathcal{L}^{\text{max}}_{\text{max}}$ 

Existen en la actualidad diferentes métodospara la verificaci6n de seccionamientos construidos tanto en tierra como bajo el agua, cada uno de ellos con - ciertas ventajas o desventajas y que llevan a operar una obra de ingeniería con diferentes costos unos de otros.

Este trabajo tiene como finalidad dar a conocer un novedoso sistema de seccionamiento para la veri ficaci6n de taludes bajo el agua que es utilizado por - primera ocasión por la ingeniería mexicana para ser apli cado en la construcci6n del Rompeolas Este de Salina Cruz, Oaxaca, donde se planea construir el nuevo Puerto-Petrolero; la Comisión Nacional Coordinadora de Puertosjunto con Petr6leos Mexicanos juzg6 pertinente la cons trucción de éste, ya que el actual, debido a la diversidad de productos que en él se mueven, resulta insufi -ciente.

En la obra se presentó la necesidad de cono cer la secci6n geométrica del rompeolas, que se alcanzacon la colocaci6n de los materiales a volteo y de ésta -

 $-106 -$ 

manera determinar en dónde, de qué forma y qué cantidad de material debe colocarse para complementar el proyecto, por lo tanto para determinar la sección real del rompe - olas se optó por emplear, después de haber aplicado otros ~étodos , el aparato llamado Hidrolito de fabricación nacional (un tránsito con varias adaptaciones,) el cual pro porciona la información requerida para calcular las coordenadas  $(X, Y, Z)$  de puntos sobre el talud del rompeolas con respecto a las coordenadas empleadas por DIGETENAL, que son las utilizadas por el "Sistema Hidrolito ".

Se puede observar a través de capítulos anteriores que el Sistema Hidrolito no solomante sirve para poder graficar los seccionamientos, sino que además permi te determinar el material faltante relacionando los pun tos  $(X, Y, Z)$  del rompeolas con los planos que cónfiguran los trazos de proyecto calculando el volúmen de materia les que habran de colocarse.

Dada la complejidad del procedimiento se to me la decisidn de desarrollar un sistema computarizado

 $-107 -$ 

que cumpla con los requisitos establecidos y que resuelva el problema de la manera más eficaz posible.

Una vez realizado el sistema computarizadoy de haberse establecido objetivos a alcanzar por el sis tema, se observ6 que éste cumple con ellos y da resultados como gráficas de los seccionamientos, coordenadas de los puntos topohidrográficos levantados, programa de colocaci6n delos voldmenes de material secundario, corazareducida, coraza normal, número de piedras a colocar enun punto determinado y colocación de la grúa sobre la co rona del rompeolas para realizar dicha colocación, con lo que se puede llegar a obtener la secci6n geométrica, construida con una tolerancia mucho menor que la que con templa el proyecto.

Además de la versatilidad que muestra el :sistema para la verificaci6n de taludes bajo el agua, se ha realizado un análisis de costos comparándolo con el sistema tradicional utilizado llamado Pluma Rígida, en dicho análsis sólo se ha tomado en cuenta el proceso derevisión de los taludes del rompeolas, lo que deja entre

 $-108 -$ 

ver que el Sistema Hidrolito es más econ6mico que el otro.

Así pues el sistema descrito en este traba jo además de ser una innovaci6n aplicada al campo de laingenierfa civil, resulta ser una herramienta que permite los controles rigurosos tanto en el proceso constructivo como en el avance dela obra y los vo1Gmenes de mate rial que constituyen el rompeolas.

#### RECOMENDACIONES

Es necesario aclarar que el sistema cuentacon algunas desventajas por ejemplo, la proyecci6n horizontal del hidrolito no puede ser mayor a los 100 metros debido, primero a que se forma una catenaria considera ble en la cinta de medición dentro del agua y, segundo,que no se encuentran facilmente cintas en el mercado demayor longitud que éstas; además no sería recomendable utilizarlas debido a la complicaci6n de manejarlas bajoel agua. Otra limitante es que los buzos no pueden sopor tar las altas presiones que el agua ejerce sobre ellos a profundidades considerables.

Se recomienda realizar un análisis más a -fondo del sistema para que éste pueda ser aplicado no solamente a rompeolas sino también a otras obras de inge niería como: seccionamientos en canales de configuraciones geométricas grandes; en rios para ser dragados y -utilizados en beneficio de la ecología y del hombre; enpresas de almacenamientos y derivaci6n, y en otras obras de tipo marino.

110

También es recomendable que al hidrolito se le creen servomecanismos que sean ágiles y más exactos, es probable que se utilicen tránsitos más modernos equipa dos con rayos laser , ya que éstos cuentan con distanci6 metros los cuales no tendrían la desventaja antes mencionada, Dichos servomecanismos podrian agilizar la lectura de las mediciones y agilizar el levantamiento de los puntos sobre el talud de la seccidn analizada.

Generar un archivo de inventos o mejoras en los métodos de construccidn e innovaciones para ser aplicados a la ingeniería civil, son dos puntos de vista nece sarios para crear laconciencia de agregar innovaciones - tecnol6gicas a las actividades hasta ahora existentes enla industria dela construcci6n, de no desarrollarse tales innovaciones en los procesos constructivos de evaluaci6ny técnicos, la industria de la construccidn no contribuir4 en forma adecuada al desarrollo de las comunidades, - creandose así un falso apoyo tanto tecnológico como eco n6mico.

 $-111$ 

Si se formará un inventario de innovaciones reales y seguras acerca de futuras necesidades es posible que la industria de la construcci6n pueda planificarse <sup>y</sup> desarrollarse de tal manera que se puedan conjugar las cambiantes tecnol6gicas y los requerimientos humanos propios de esta industria.

Para lograr generar un archivo de innovacio nes es necesario que existan tres etapas, una de adopción otra de depuraci6n *y* una tercera de generalizaci6n del - proceso, igualmente necesario sería dividir estas etapasen fases como son diseño, desarrollo, planeaci6n, producci6n y venta.

Después de realizar un análisis de las inno . vaciones · tecnol6gicas propuestas para ser aplicadas a laindustria de la construcción deben introducirse en el mer cado con el fin de que sean adaptadas a los procesos cons tructivos.

Para lograr el avance tecnol6gico primero-

- 112 -

debe crearse la idea de un producto nuevo para ser aplicado a nuevas funciones , basadas en necesidades concretas: este producto debe contar con funciones cualitati- vas y cuantitativas detalladas y debe ser puesto en prác tica por el grupo de personas que realicen las actividades innovadoras.

El Sistema Hidrolito esta basado en este concepto de innovaciones tecndlogicas para ser aplicadoa la industria de la construcción, pero desafortunadamen te éste se encuentra en la etapa de depuración y aún nose ha tenido la idea de introducirlo en el mercado paraque. sea usado a gran escala en otros campos de la inge niería civil.

Por las razones antes expuestas creo que es necesario, para contribuir con la generaci6n de estearchivo tecnólogico que aún nadie ha creado, que el Sis tema Hidrolito sea mas ampliamente estudiado para darle-. un mayor auge y pueda ser aplicado en la industria de la construccidn en beneficio del hombre mismo.

- 113 -

#### BIBLIOGRAFIA

l.- COMPENDIO DE HIDROGRAFIA 2a. PARTE SECRETARIA DE MARINA, DIRECCION GENERAL DE OCEANOGRAFIA Y SERALAMIENTO MARINO 1976.

- $2. -$ LEVANTAMIENTO DE SECCIONES TOPOHIDROGRAFICAS CON DIFERENTES METOOOS EN EL ROMPEOLAS ESTE DEL PUERTO PETROLERO DE SALINA CRUZ, OAX. PEMEX, 1984 ( CONFERENCIA ).
- $3, -$ LEVANTAMIENTO TOPOGRAFICO CON HIDROLITO EN EL ROMPEOLAS ESTE DEL PUERTO PETRO - LERO DE SALINA CRUZ, OAX. PEMEX , 1984 ( CONFERENCIA ).

4.- PROCESO DE CALCULOS SISTEMA HIDROLITO COCONAL, S.A. 1983

 $\ddot{\mathrm{t}}$ 

 $5. -$ SALINA CRUZ · PLAN DIRECTOR DE DESARROLLO METROPOLITANO SECRETARIA DEL PATRIMONIO NACIONAL 1975

 $6. -$ SISTEMA HIDROLITO COCONAL, S.A. 1983 ( CONFERENCIA ING. ALEJANDRO ARENAS RODRIGUEZ

7.- UNA NECESIDAD: CREAR UN REGISTRO DE INNOVACIONES TECNOLOGICAS EN LA INDUSTRIA DE LA CONSTRUCCION; 1977 (CONFERENCIA) ING. JOAQUIN RESUELTA GUTIERREZ